# ФГБОУ ВО «БРЯНСКИЙ ГОСУДАРСТВЕННЫЙ АГРАРНЫЙ УНИВЕРСИТЕТ»

Факультет среднего профессионального образования

**Кирдищев Д.В.**

# **УЧЕБНО-МЕТОДИЧЕСКОЕ ПОСОБИЕ**  по выполнению ПРАКТИЧЕСКИХ И САМОСТОЯТЕЛЬНЫХ РАБОТ

по профессиональному модулю ПМ.02 Обеспечение электроснабжения сельскохозяйственных организаций по специальности 35.02.08 Электрификация и автоматизация сельского хозяйства

> Брянская область 2018

УДК 621.311 (076) ББК 31.279.2 К 43

Кирдищев, Д. В. Учебно-методическое пособие по выполнению практических и самостоятельных работ по профессиональному модулю ПМ.02 Обеспечение электроснабжения сельскохозяйственных организаций по специальности 35.02.08 Электрификация и автоматизация сельского хозяйства / Д. В. Кирдищев. - Брянск: Изд-во Брянский ГАУ, 2018. – 68 с.

Учебно-методическое пособие составлено для выполнения практических и самостоятельных работ студентов по профессиональному модулю ПМ.02 Обеспечение электроснабжения сельскохозяйственных организаций. Приведен набор задач для самостоятельной работы и порядок их выполнения.

Рецензент: преподаватель факультета СПО Филин Ю.И.

*Рекомендовано цикловой методической комиссией факультета среднего профессионального образования Брянского ГАУ, протокол № 5 от 04.04.2018 г.* 

> © Брянский ГАУ, 2018 © Кирдищев Д.В., 2018

# Содержание

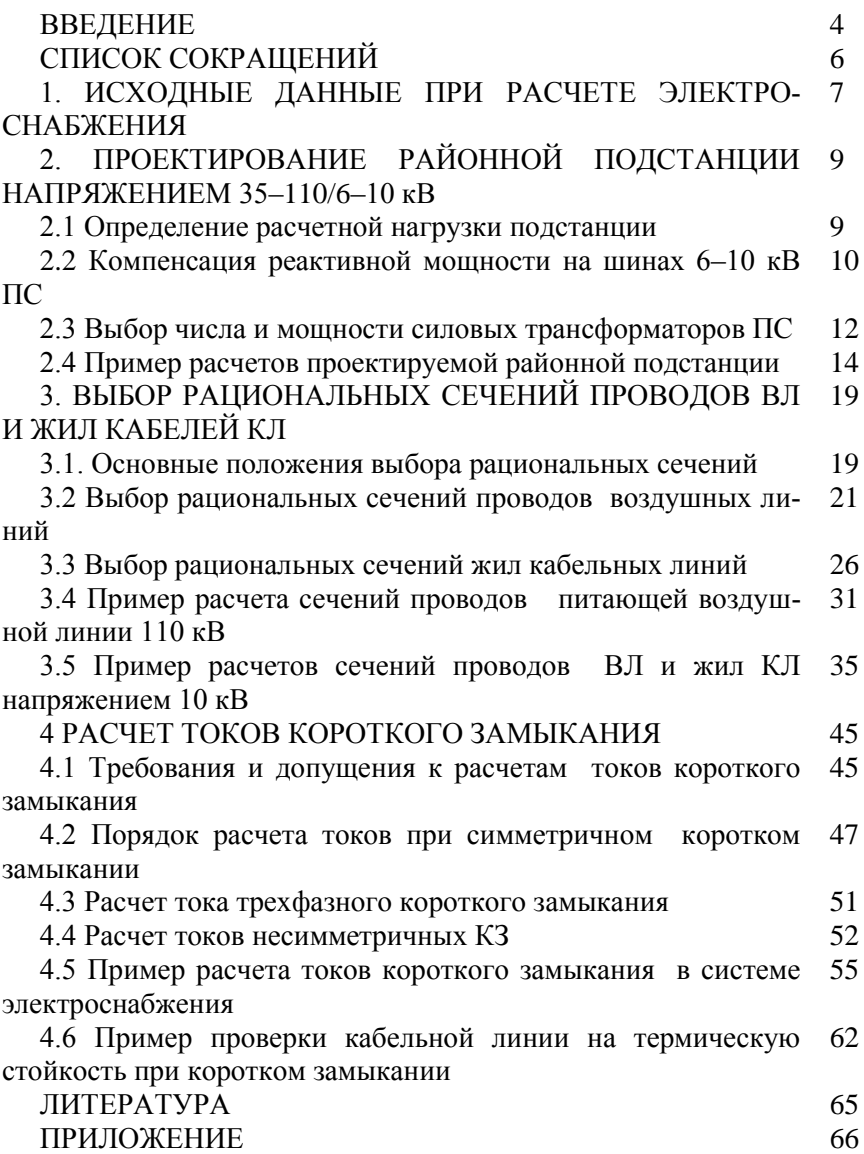

#### **ВВЕДЕНИЕ**

Электротехническая промышленность играет важную роль в решении залач электрификации, технического перевооружения всех отраслей народного хозяйства, механизации, автоматизации и интенсификации производственных процессов.

Важную роль в обеспечении надежной работы и увеличении эффективности использования электрического и электромеханического оборудования предприятий играет его правильная эксплуатация, составными частями которой являются, в частности, хранение, монтаж, техническое обслуживание и ремонты.

# Требования к результатам освоения программы подготовки специалистов среднего звена по специальности 35.02.08 электрификация и автоматизания сельского хозяйства

1. Техник-электрик должен обладать общими компетенциями, включающими в себя способность:

ОК 1. Понимать сущность и социальную значимость своей будущей профессии, проявлять к ней устойчивый интерес.

ОК 2. Организовывать собственную деятельность, выбирать типовые методы и способы выполнения профессиональных задач, оценивать их эффективность и качество.

ОК 3. Принимать решения в стандартных и нестандартных ситуациях и нести за них ответственность.

ОК 4. Осуществлять поиск и использование информации, необходимой для эффективного выполнения профессиональных задач, профессионального и личностного развития.

ОК 5. Использовать информационно-коммуникационные технологии в профессиональной деятельности.

ОК 6. Работать в коллективе и в команде, эффективно общаться с коллегами, руководством, потребителями.

ОК 7. Брать на себя ответственность за работу членов команды (подчиненных), за результат выполнения заданий.

ОК 8. Самостоятельно определять задачи профессионального и личностного развития, заниматься самообразованием, осознанно планировать повышение квалификации.

 $\overline{\mathcal{A}}$ 

ОК 9. Ориентироваться в условиях частой смены технологий в профессиональной деятельности.

2. Техник-электрик должен обладать профессиональными компетенциями, соответствующими видам деятельности

ПМ.02 Обеспечение электроснабжения сельскохозяйственных организаций

ПК 2.1. Выполнять мероприятия по бесперебойному электроснабжению сельскохозяйственных предприятий.

ПК 2.2. Выполнять монтаж воздушных линий электропередач и трансформаторных подстанций.

ПК 2.3. Обеспечивать электробезопасность.

# **В результате освоения учебной дисциплины обучающийся должен уметь:**

-рассчитывать нагрузки и потери энергии в электрических сетях;

-рассчитывать разомкнутые и замкнутые сети, токи короткого замыкания, заземляющие устройства;

-безопасно выполнять монтажные работы, в том числе на высоте;

# **В результате освоения учебной дисциплины обучающийся должен знать:**

-сведения о производстве, передаче и распределении электрической энергии;

-технические характеристики проводов, кабелей и методику их выбора для внутренних проводок и кабельных линий;

-методику выбора схем типовых районных и потребительских трансформаторных подстанций, схем защиты высоковольтных и низковольтных линий;

-правила утилизации и ликвидации отходов электрического хозяйства.

# **СПИСОК СОКРАЩЕНИЙ**

**АПК** – агропромышленный комплекс

**БК** – батарея конденсаторов

**БПИ** – бумажная пропитанная изоляция

**БСК** – батарея статической компенсации

**ВЛ** – воздушная линия

**КЗ** – короткое замыкание

**ККУ** – комплектная конденсаторная установка

**КЛ** – кабельная линия

**КРМ** – компенсация реактивной мощности

**КРУ** – комплектное распределительное устройство

**КТП** – комплектная трансформаторная подстанция

**КУ** – компенсирующее устройство

**МТЗ** – максимальная токовая защита

**ОЕ** – относительная единица

**ПС** – подстанция (районная)

**ПУЭ** – Правила устройства электроустановок

**РП** – распределительная пункт (подстанция)

**СПЭ** – сшитый полиэтилен (изоляция)

**СТ** – силовой трансформатор

**СЭС** – система электроснабжения

**ТКЗ** – ток короткого замыкания

**ТО** – токовая отсечка

**ТП** – трансформаторная подстанция (потребительская)

#### **1. ИСХОДНЫЕ ДАННЫЕ ПРИ РАСЧЕТЕ ЭЛЕКТРОСНАБ-ЖЕНИЯ**

**Объектом проектирования** является основная часть системы внешнего электроснабжения агропромышленного района с заданными нагрузками районной подстанции (ПС) и потребительских трансформаторных подстанций (ТП), питаемых от воздушных и кабельных линий.

**Характеристика объекта электроснабжения.** Объектом внешнего электроснабжения являются агропромышленные потребительские ТП напряжением 6–10/0,4 кВ, относящиеся к третьей категории по надежности электроснабжения.

Электроснабжение ТП осуществляется по радиальным воздушным и кабельным линиям. ВЛ и КЛ подключены к районной ПС напряжением  $U1/U2$  35-110/6-10 кВ (рис 1.1). Основные параметры СЭС в соответствии с вариантом, задаваемым преподавателем, приведены в табл. А1 Приложения А.

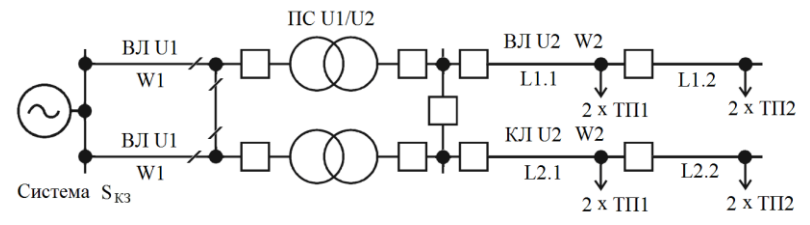

Рисунок 1.1 – Принципиальная расчетная схема системы электроснабжения

**Характеристика районной подстанции.** На районной ПС (рис. 1.1, 1.2) установлено два резервируемых силовых трансформатора. Электроснабжение ПС организовано по двум питающим ВЛ напряжением *U*1 35–110 кВ с ремонтной перемычкой, что позволяет обеспечить режимную надежность электроснабжения потребителей ПС второй– третьей категории.

**Характеристика источника питания.** Районная ПС присоединена к электроэнергетической системе (системе, эквивалентному генератору), в токе присоединения к которой задана мощность короткого замыкания  $\,_{K3}.$ 

**Характеристика окружающей среды и климатических условий.**  При расчете ВЛ и их элементов должны учитываться климатические условия – ветровое давление, толщина стенки гололеда, температура воздуха, степень агрессивного воздействия окружающей среды, интенсивность грозовой деятельности, пляска проводов и тросов, вибрация.

Значения максимальных ветровых давлений и толщин стенок гололеда для ВЛ определено на высоте 10 м над поверхностью земли с повторяемостью 1 раз в 25 лет (нормативные значения).

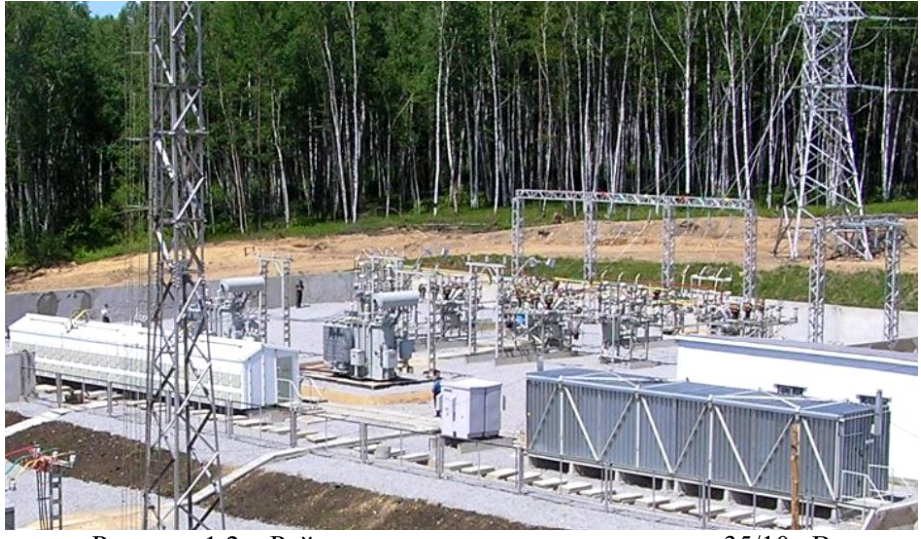

Рисунок 1.2 – Районная подстанция напряжением 35/10 кВ

Нормативное ветровое давление *W*0 , соответствующее 10– минутному интервалу осреднения скорости ветра  $(v_0)$ , на высоте 10 м над поверхностью земли и принимается по табл. 2.5.1 Правил устройства электроустановок (ПУЭ) в соответствии с картой районирования территории России по ветровому давлению.

Район по ветру – III–IV: нормативное ветровое давление

 $W_0 = 650 - 800$  Па, скорость ветра  $v_0 = 32 - 36$  м/с.

Нормативная толщина стенки гололеда  $b<sub>3</sub>$  плотностью 0,9 г/см<sup>3</sup> принята по табл. 2.5.3 ПУЭ в соответствии с картой районирования территории России по толщине стенки гололеда.

Район по гололеду – III–IV: толщина стенки гололеда  $b<sub>3</sub> = 20-25$  мм.

Температуры воздуха – среднегодовая; низшая, которая принимается за абсолютно минимальную; высшая, которая принимается за абсолютно максимальную, – определяются по строительным нормам и правилам и по данным наблюдений с округлением до значений, кратных пяти.

Температуру воздуха при нормативном ветровом давлении  $W_0$ следует принимать равной минус 5 °С.

Согласно ПУЭ защищать от вибрации рекомендуется сталеалюминевые провода ВЛ площадью сечения алюминиевой части до 70 мм<sup>2</sup>.

#### РАЙОННОЙ ПОЛСТАНЦИИ  $2^{\circ}$ ПРОЕКТИРОВАНИЕ НАПРЯЖЕНИЕМ 35-110/6-10 кВ

#### 2.1 Определение расчетной нагрузки подстанции

Расчетной считается такая нагрузкой районной подстанции (рис. 1.1, 1.2), по которой выбирают номинальную мошность и пропускную способность элементов СЭС, - требуемые по допустимому нагреву сечения проводников, номинальную мощность трансформаторов и других ее элементов.

При суммировании нагрузок необходимо учитывать, что максимумы складываемых нагрузок обычно не совпадают во времени и их арифметическая сумма превышает фактическую результирующую максимальную нагрузку. Это обстоятельство учитывают при помощи коэффициентов разновременности. Коэффициент разновременности активных нагрузок находится в пределах 0.9-1. Графики реактивных нагрузок обычно более равномерны, и коэффициент их разновременности составляет 0,95-1. Следовательно, расчетную нагрузку узла системы электроснабжения, содержащего группы приемников электроэнергии с различными режимами работы, определяют с учетом коэффициентов разновременности максимумов нагрузки

$$
S_{\text{pacu}} = K_{\text{p.u}} \sqrt{P_{\text{pacu}}^2 + Q_{\text{pacu}}^2}
$$
, kB:A, MB:A, (2.1)

где  $K_{\nu\nu}$  – коэффициент разновременности максимумов нагрузок;  $S_{\text{vacu}}$  – полная расчетная мощность на шинах вторичного напряжения;  $P_{\textit{pacy}}$  – активная расчетная мощность, кВт, МВт;  $Q_{\textit{pacy}}$  – реактивная расчетная мощность, квар, Мвар.

Значение  $K_{n,M}$  с учетом потерь мощности электроприемников приближенно принимают равным 0.9-1.

Таким образом, расчет электрических нагрузок также сводится к определению расчетных параметров  $P_{\text{nacy}}$ ,  $Q_{\text{nacy}}$  и  $S_{\text{nacy}}$ .

Коэффициент мощности ПС определяется по формуле:

$$
\cos \varphi_{\text{pacu}} = \frac{P_{\text{pacu}}}{S_{\text{pacu}}},\qquad(2.2)
$$

Коэффициент реактивной мощности:

$$
tg\varphi_{pacu} = \frac{Q_{pacu}}{P_{pacu}}.
$$
\n(2.3)

#### **2.2 Компенсация реактивной мощности на шинах 6–10 кВ ПС**

По предписанию энергосистемы может быть задано нормируемое значение коэффициента реактивной мощности  $\textit{tg}\ \phi_{\textit{HOPM}}$ , которое необходимо поддерживать на шинах ПС. В этом случае суммарная расчетная мощность компенсирующих устройств (КУ), подключенных к шинам низшего напряжения ПС, находится по выражению [23]:

$$
Q_{\scriptscriptstyle{KV}} = P_{\scriptscriptstyle{pacv}}^{\scriptscriptstyle{HC}} (tg \varphi_{\scriptscriptstyle{pacv}} - tg \varphi_{\scriptscriptstyle{nopw}}), \text{KBap, MBap}, \tag{2.4}
$$

где  $P_{\textit{pacu}}^{\textit{HC}}$  – расчетная мощность на шинах ПС, кВт, МВт;  $\textit{tg}\,\phi_{\textit{pacu}}$  – расчетное значение коэффициента реактивной мощности на шинах ПС;  $tg\varphi_{\text{topm}} = 0.35$  – нормируемое энергосистемой значение коэффициента реактивной мощности.

При положительном значении  $Q_{\scriptscriptstyle{KV}}$  необходима компенсация реактивной мощности. Для компенсации реактивной мощности используются высоковольтные батареи статической компенсации типа БСК 6–10 кВ (рис. 2.1) (см. приложение Б).

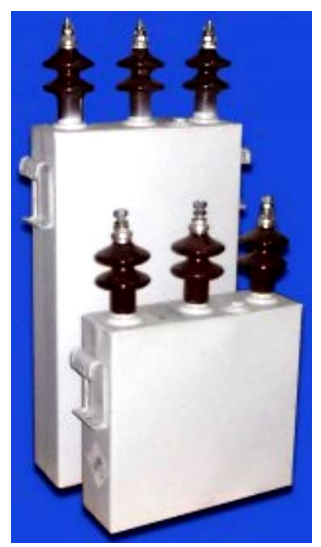

Рисунок 2.1 – Батареи статической компенсации типа БСК

Суммарная реактивная нагрузка высоковольтных батарей конденсаторов *QКУ* распределяется между сборными шинами ПС пропорционально их некомпенсированной нагрузке

$$
Q_{\text{KV}(n)} = Q_{\text{KV}} / n, \text{MBap, KBap}, \tag{2.5}
$$

где  $Q_{\mathit{KV}(n)}$  – расчетная мощность одного компенсирующего устройства (высоковольтных батарей конденсаторов).

Затем полученная мощность округляется до стандартного ближайшего значения комплектных конденсаторных установок (высоковольтных батарей конденсаторов)

$$
n \cdot Q_{KN_{HOM}(n)} \ge n \cdot Q_{KN(n)}, \text{MBap, KBap}, \tag{2.6}
$$

где  $Q_{\overline{K}Y(n)}$  – расчетная мощность одного компенсирующего устройства (высоковольтных батарей конденсаторов); *Qном КУ* – номинальная мощность компенсирующего устройства (одной батареи конденсаторов); *n* – количество однотипных КУ, устанавливаемых на шинах ПС.

#### **2.3 Выбор числа и мощности силовых трансформаторов ПС**

Мощность силовых трансформаторов (СТ) (рис. 2.2) для районной подстанции выбирается такой, чтобы при отключении одного из них второй воспринял основную нагрузку подстанции с учетом допускаемой перегрузки в послеаварийном режиме и при необходимости возможного временного отключения потребителей 3 категории.

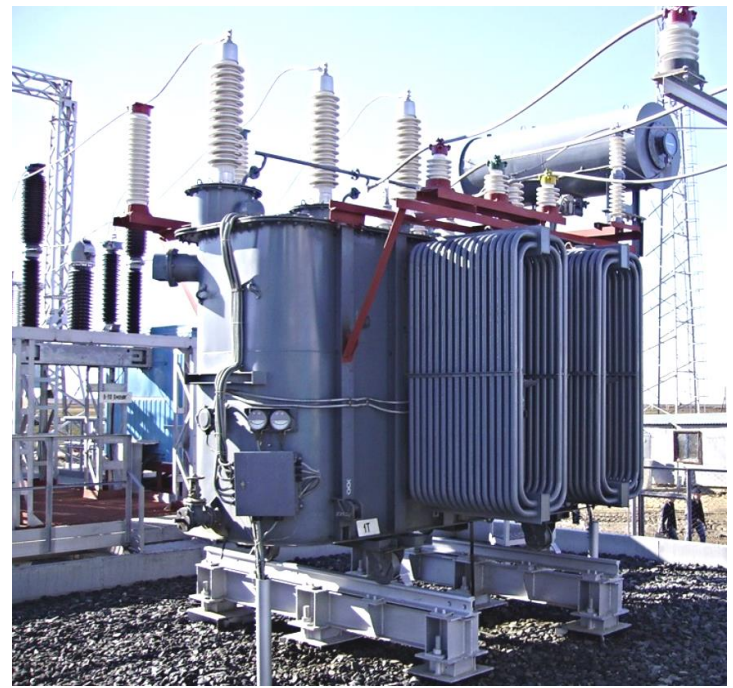

Рисунок 2.2 – Силовой трансформатор типа ТМН на ПС 110/10 кВ

В соответствии с существующей практикой проектирования мощность трансформаторов рекомендуется выбирать из условия допустимой их перегрузки в послеаварийных режимах на время максимума общей суточной нагрузки продолжительностью не более 6 часов в течение не более 5 суток [2].

Алгоритм и результаты проведенных расчетов сводятся в табл. 2.1.

# Таблица 2.1 – Расчет мощности силового трансформатора ПС 35–110/6–10 кВ

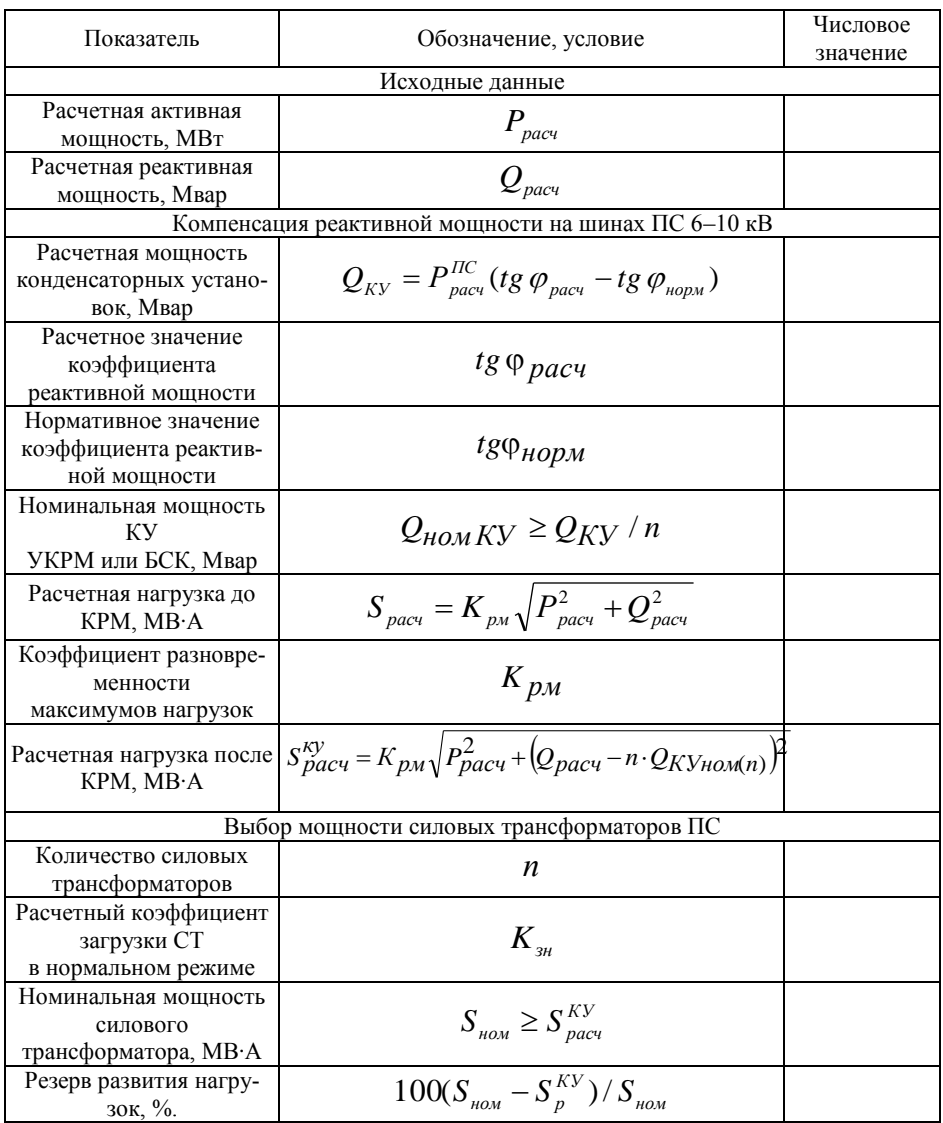

Поскольку на ПС предусмотрена компенсация реактивной мощности (КРМ), то расчетная мощность силовых трансформаторов выбирается с учетом установленных компенсирующих устройств *n QКУном*(*n*)

$$
S_{\text{pacu}}^{\text{ky}} = K_{\text{pM}} \sqrt{P_{\text{pacu}}^2 + (Q_{\text{pacu}} - n \cdot Q_{\text{KVham}(n)})^2}, \text{MB-A.} \quad (2.7)
$$

Номинальная мощность силовых трансформаторов ПС *Sном* выбирается из табл. В1 по условию

$$
S_{\text{nom}} \ge \frac{S_{\text{ky}}}{n \cdot K_{\text{3H}}}, \text{MB} \cdot \text{A}, \tag{2.8}
$$

где *ку Sрасч* – расчетная мощность СТ (выбирается с учетом установленных КУ); *n* – количество СТ ПС; *Kзн* – расчетный коэффициент загрузки СТ ПС в нормальном режиме.

Выбранная мощность СТ, как правило, должна иметь перспективный резерв развития нагрузок

$$
S_{\text{peseps}} = \frac{S_{\text{non}} - S_{\text{pacy}}^{KY}}{S_{\text{non}}} \cdot 100, \, \% \,. \tag{2.9}
$$

Выбор трансформаторов выполняется на расчетный период, включая резерв территории, и с учетом возможности развития ПС в последующие пять лет.

#### **2.4 Пример расчетов проектируемой районной подстанции**

 $(Q_{\text{pacv}} - n \cdot Q_{\text{KYman}})^2$ <br>вых трансформаторо<br> $\geq \frac{S_{\text{KY}}}{n \cdot K_{\text{syn}}}$ , MB·A,<br>сть CT (выбирается с<br>С;  $K_{\text{syn}}$  – расчетный<br>е.<br> $S_{\text{non}} - S_{\text{pacv}}^{KV}$ , 100, %.<br> $S_{\text{non}}$ <br>лняется на расчетный<br>ожности развития ПС<br>**ируемой** По исходным данным проектируемой районной подстанции:  $P_{\text{pacu}} = 11 \text{ MBr}$ ;  $Q_{\text{pacu}} = 8.3 \text{ M}$ вар; U1/U2 = 110/10 кВ осуществить выбор силовых трансформаторов с учетом компенсации реактивной мощности на шинах ПС напряжением 10 кВ.

В соответствии с исходными данными определяется расчетная нагрузка узла системы электроснабжения по формуле (2.1), принимая  $K_{p_M} = 0.9$ 

$$
S_{\text{pacu}} = K_{\text{p}u} \sqrt{P_{\text{pacu}}^2 + Q_{\text{pacu}}^2} = 0.9 \sqrt{11^2 + 8.3^2} = 14.2 \text{ MB} \cdot \text{A}.
$$

Коэффициент мощности ПС определяется по формуле (2.2)

$$
\cos\varphi_{\text{pacu}} = \frac{P_{\text{pacu}}}{S_{\text{pacu}}} = \frac{11}{14,2} = 0.77.
$$

Коэффициент реактивной мощности по формуле (2.3)

$$
tg\varphi_{\text{pacv}} = \frac{Q_{\text{pacv}}}{P_{\text{pacv}}} = \frac{8,3}{11} = 0,755.
$$

Суммарная расчетная мощность компенсирующих устройств, подключенных к шинам низшего напряжения ПС, находится по выражению (2.4)

to (2.4)

\n
$$
Q_{\text{KY}} = P_{\text{pacy}}^{\text{HC}} \left( t g \, \varphi_{\text{pacy}} - t g \, \varphi_{\text{nopm}} \right) = 11(0,755 - 0,35) = 4,46 \text{ Map}.
$$

Номинальная мощность компенсирующих устройств, – высоковольтных батарей конденсаторов, распределяется между сборными шинами ПС пропорционально их некомпенсированной нагрузке по выражению (2.5)

$$
Q_{KY(n)} \geq Q_{KY}/n = 4460/2 = 2230
$$
 *κ*вар.

Мощность КУ выбирается по табл. Б1.

Выбираются две КУ типа УКРМ-10,5-2250-450 (2,25 Мвар) фиксированной 3×450 квар и регулируемой 2×450 квар мощностью.

Выбранная мощность КУ проверяется по условию (2.6)

$$
n \cdot Q_{KN_{HOM(n)}} \ge n \cdot Q_{KN(n)} = 2 \cdot 2250 > 2 \cdot 2230
$$
, kmap.

Условие выполняется.

Поскольку на ПС предусмотрена компенсация реактивной мощности, то уточняется мощность силовых трансформаторов с учетом выбранных компенсирующих устройств *QКУ* по формуле (2.8)

$$
S_{\text{pacu}}^{\text{xy}} = K_{\text{pM}} \sqrt{P_{\text{pacu}}^2 + (Q_{\text{pacu}} - n \cdot Q_{\text{KVnom}(n)})^2} =
$$
  
= 0,9 $\sqrt{11^2 + (8,3 - 2 \cdot 2,25)^2} = 11,6 \text{ MB} \cdot A.$ 

Номинальная мощность силовых трансформаторов ПС *Sном* выбирается из табл. В1 по условию (2.8)

$$
S_{\text{max}} \ge \frac{S_{\text{xy}}}{n \cdot K_{\text{yx}}} = \frac{11,6}{2 \cdot 0,7} = 10 > 8,29 \text{ MB} \cdot \text{A}.
$$

По табл. В1 выбирается силовой трансформатор ТДН-10000/110 со следующими параметрами:  $\Delta P_{xx} = 14$  кВт;  $\Delta P_{\kappa3} = 58$  кВт;  $U_{\kappa} =$ 10,5 % ;  $I_{xx} = 0.9$  %.

Выбранная мощность СТ *Sном* 10 МВ∙А имеет перспективный резерв развития нагрузок согласно выражению (2.9)

$$
S_{\text{peseps}} = \frac{S_{\text{non}} - S_{\text{pacu}}^{KY}}{S_{\text{non}}} \cdot 100 = \frac{10 - 8.29}{10} = 17.1 \text{ %.}
$$

Результаты проведенных расчетов сводятся в табл. 2.2.

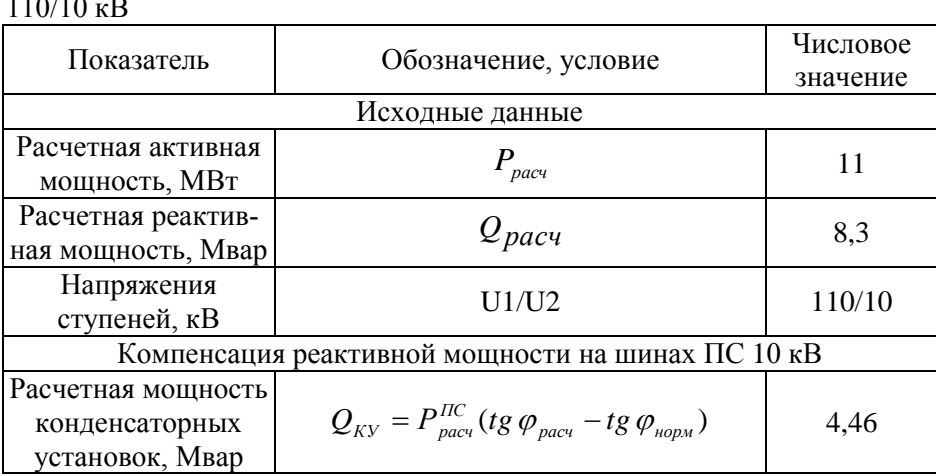

Таблица 2.2 – Расчет мощности силового трансформатора ПС 110/10 кВ

Продолжение таблицы 2.2

| Расчетное значение<br>коэффициента реак-<br>тивной мощности | $tg \varphi_{\text{pacy}}$                                                                                                 | 0,755          |
|-------------------------------------------------------------|----------------------------------------------------------------------------------------------------|----------------|
| Нормативное значе-                                          |                                                                                                    |                |
| ние коэффициента                                            |                                                                                                    |                |
| реактивной мощно-                                           | $tg\varphi_{_{\mathit{hopM}}}$                                                                                             | 0,35           |
| сти                                                         |                                                                                                    |                |
| Номинальная мощ-                                            |                                                                                                    |                |
| ность конденсатор-                                          |                                                                                                    |                |
| ных установок                                               | $Q_{\text{KV}(n)} \geq Q_{\text{KV}}/n$                                                                                    | 2,25           |
| VKPM-10,5-2250-                                             |                                                                                                    |                |
| 450, Мвар                                                   |                                                                                                    |                |
| Расчетная нагрузка                                          | $S_{\text{pacy}} = K_{\text{pM}} \sqrt{P_{\text{pacy}}^2 + Q_{\text{pacy}}^2}$                                             | 14,2           |
| до КРМ, МВ·А                                                |                                                                                                    |                |
| Коэффициент разно-                                          |                                                                                                    |                |
| временности макси-                                          | $K_{p_M}$                                                                                                    | 0,9            |
| мумов нагрузок                                              |                                                                                                    |                |
| Расчетная нагрузка<br>после КРМ, МВ $\cdot$ А               | $S_{\text{pacy}}^{\text{ky}} = K_{\text{pM}} \sqrt{P_{\text{pacy}}^2 + (Q_{\text{pacy}} - n \cdot Q_{\text{KYHOM}(n)})^2}$ | 8,29           |
|                                                             | Выбор мощности силовых трансформаторов ПС                                                                                  |                |
| Количество силовых                                          | $\boldsymbol{n}$                                                                                                    | $\overline{2}$ |
| трансформаторов                                             |                                                                                                    |                |
| Расчетный коэффи-                                           |                                                                                                    |                |
| циент загрузки СТ в                                         | $K_{3H}$                                                                                                    | 0,7            |
| нормальном режиме                                           |                                                                                                    |                |
| Номинальная мощ-                                            |                                                                                                    |                |
| ность силового                                              | $S_{HOM} \geq S_{DACY}^{KY}$                                                                                               | $10 \geq 8,29$ |
| трансформатора,                                             |                                                                                                    |                |
| MB·A                                                        |                                                                                                    |                |
| Резерв развития                                             |                                                                                                    |                |
| нагрузок, %.                                                | $\frac{S_{_{\mathit{nom}}} - S_{_{\mathit{p}}}^{_{\mathit{KV}}} }{S_{_{\mathit{nom}}}} \cdot 100$                          | 17,1           |

# *Вопросы для самоподготовки и тестирования*

1. С учетом каких особенностей ведется проектирование системы электроснабжения?

2. По каким условиям выбирается электрооборудование в проектируемом варианте СЭС?

3. Как определяется расчетная нагрузка в проектируемом варианте СЭС?

4. Какой нормативный параметр может быть задан энергосистемой для поддержания реактивной мощности на шинах районной подстанции?

5. Какие основные исходные данные необходимы для выбора средств компенсации реактивной мощности в системе электроснабжения?

6. О чем свидетельствует положительное значение  $Q_{\scriptscriptstyle{KV}}$  при расчете нормируемой реактивной мощности?

7. О чем свидетельствует отрицательное значение  $Q_{\scriptscriptstyle{KV}}$  при расчете нормируемой реактивной мощности?

8. Какие установки предполагается использовать в качестве средств компенсации реактивной мощности на ПС?

9. Какими данными необходимо располагать для выбора номинальной мощности силовых трансформаторов ПС?

10. На какой расчетный период выполняется выбор мощности трансформаторов районной ПС?

11. Какой должна быть мощность трансформаторов ПС с учетом отключения одного из них?

12. Какая существует практика проектирования мощности трансформаторов ПС из условия допустимой их перегрузки в послеаварийных режимах?

13. Каков срок расчетного периода при выборе мощности районной ПС?

14. Какие факторы учитываются при выборе мощности трансформаторов ПС на расчетный период?

# 3. ВЫБОР РАЦИОНАЛЬНЫХ СЕЧЕНИЙ ПРОВОДОВ ВЛИ ЖИЛ КАБЕЛЕЙ КЛ

#### 3.1. Основные положения выбора рациональных сечений

Сечения проводов воздушных линий и жил кабелей кабельных линий выбирают по номинальным параметрам в зависимости от ряда технико-экономических факторов. Проверка осуществляется для условий аварийных и послеаварийных режимов. Окончательное решение принимается на основе сравнения вариантов [11, 12].

К основным факторам, влияющим на выбор сечений линий электропередачи, относят:

1) нагрев длительным расчетным или рабочим током;

2) экономический фактор, влияющий на выбор сечения, - экономическая плотность тока в функции материала проводов ВЛ, материала жил и изоляции кабелей КЛ, а также числа часов использования максимальной нагрузки;

3) нагрев кратковременным током короткого замыкания - термическую стойкость;

4) механическую прочность;

5) коронирование и радиопомехи - факторы, зависящие от применяемого напряжения, сечения провода и состояния окружающей среды;

6) допустимые потери напряжения в нормальном и послеаварийном режимах.

Влияние и учет перечисленных факторов при выборе ВЛ и КЛ неодинаковы и имеют определенную специфику.

При выборе стандартного сечения исходят из следующих положений:

1) проводники любого назначения должны удовлетворять требованиям в отношении предельно допустимого нагрева с учетом не только нормальных, но и послеаварийных режимов, а также режимов в период ремонта и возможного неравномерного распределения токов между фазами и линиями, секциями шин и т. п. При проверке на нагрев принимается получасовой максимум тока, наибольший из средних получасовых токов данного элемента сети. Определяя сечения по нагреву, выбирают ближайшее большее сечение. Во всех случаях не следует стремиться повышать сечение без достаточных на то оснований;

2) после того как определено допустимое сечение провода по техническим условиям, его сравнивают с экономически целесообразным сечением

Выбор экономически целесообразного сечения *Fэк* производят по экономической плотности тока в соответствии с выражением:

$$
F_{_{3\kappa}} = \frac{I_p}{j_{_{3\kappa}}}, \text{MM}^2,
$$
 (3.1)

где  $I_p$  – расчетный ток, А;  $j_{3K}$  – экономическая плотность тока, А/мм<sup>2</sup>, определяется для заданных условий работы, по табл. 3.1 [12].

Сечение, полученное в результате указанного расчета, округляется до стандартного ближайшего сечения. Расчетный ток принимается для нормального режима работы, т.е. увеличение тока в послеаварийных и ремонтных режимах сети не учитывается;

3) проектируя сечения жил КЛ по термической стойкости к токам КЗ, выбирают меньшее ближайшее сечение. Основанием для этого является завышение, заложенное в методе расчета. При эскизном (курсовом) проектировании расчет сечения проводов ВЛ по термической стойкости не проводят;

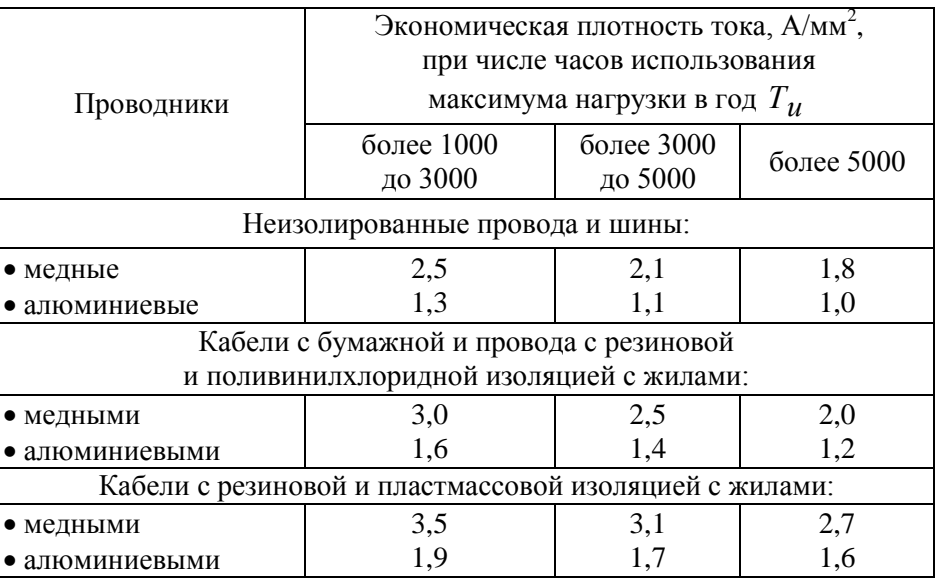

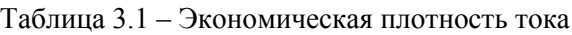

4) выбор сечения по механической прочности для КЛ не проводится. Кабели выпускают с условием того, что сечение любого кабеля является механически стойким. Для воздушных линий выбирают ближайшее большее стандартное сечение:

5) по условиям короны и радиопомех для проводов ВЛ выбирают ближайшее большее сечение. Для КЛ этот вопрос решен конструктивно лля каждого стандартного напряжения:

б) по потерям напряжения выбирают ближайшее большее сечение. Однако в некоторых случаях, когда расчетное сечение близко к стандартному, можно принять и меньшее. Это решение принято на основании данных о достоверности электрических нагрузок, положенных в основу расчета.

#### 3.2 Выбор рациональных сечений проводов воздушных линий

1. Нагрев длительным расчетным или рабочим током  $F_{\text{ion}} = F_1^{B/I}$ . Допустимая температура нагрева ограничена механической прочностью материала проводов ВЛ. Сечения выбирают по таблицам ПУЭ (см. Приложение Г), которые учитывают допустимую температуру нагрева. Выбираемое сечение должно быть не меньше расчетного - по таблицам выбирают сечение, допускающее больший ближайший или одинаковый ток по сравнению с расчетным.

Выбор сечений по нагреву осуществляется по расчетному току. Для независимых параллельно работающих линий в качестве расчетного тока принимают ток послеаварийного режима, когда питание ПС осуществляется по одной линии. По справочным данным (табл. Г1) в зависимости от расчетного тока определяют стандартное ближайшее сечение  $F_{i}^{B/I}$ , когда выполняется условие:

$$
I_{\text{don}} \ge I_p^{\text{BJ}} \to F_1^{\text{BJ}},\tag{3.2}
$$

где  $I_{\alpha}$  – допустимый длительный ток стандартного сечения провода, А;  $I_n^{B/I}$  – расчетный ток ВЛ, А.

Поскольку провода ВЛ допускают пятидесятипроцентную перегрузку, то в послеаварийном режиме при отключении на ПС одного из трансформаторов или одной из питающих линий будет выполняться условие:

$$
1.5 \cdot I_p^{B/T} > 1.4 \cdot I_{\text{max}}^{TC}, \tag{3.3}
$$

$$
I_{\text{non}}^{CT} = \frac{S_{\text{nom}}}{\sqrt{3} \cdot U_{\text{nom}}},\tag{3.4}
$$

где  $I_{\text{non}}^{CT}$  – номинальный ток одного силового трансформатора ПС, А; *Sном* – полная номинальная мощность СТ ПС, кВ∙А; *Uном* – номинальное напряжение ВЛ, кВ.

Следовательно, в качестве расчетного тока ВЛ *ВЛ р I* можно принять номинальный ток одного СТ ПС  $I_{\text{max}}^{IC} = I_{\text{max}}^{CI}$ *ном*  $I_{\scriptscriptstyle HOM}^{\,\,HC} = I_{\scriptscriptstyle \scriptscriptstyle HOM}^{\,\,CT}$  .

2. Выбор экономически целесообразного сечения  $F_{\rm{36}} = F_{\rm{2}}^{\rm{B7}}$ производят по экономической плотности тока по формуле (3.1).

**3. Нагрев кратковременным током КЗ** (термическая стойкость)  $F_m = F_3^{BJI}$  . Сечение проводов ВЛ по термической стойкости в большинстве случаев не выбирают.

**4. Механическая прочность**  $F_{\text{max}} = F_4^{\text{B/I}}$ . Сечение проводов ВЛ по механической прочности выбирают в зависимости от длины пролета, марки провода, собственной массы, а также от силы ветра и массы гололеда, возможных в данном географическом районе.

Расчет ВЛ по нормальному режиму работы необходимо производить для следующих сочетаний климатических условий [12]:

1) высшая температура: ветер и гололед отсутствуют;

2) низшая температура: ветер и гололед отсутствуют;

3) среднегодовая температура: ветер и гололед отсутствуют;

4) провода и тросы покрыты гололедом, температура минус 5 °С, ветер отсутствует;

5) максимальный нормативный скоростной напор ветра, температура минус 5 °С, гололед отсутствует;

6) провода и тросы покрыты гололедом (рис. 3.1), температура минус 5 °C, скоростной напор ветра  $0,25 \cdot q_{\text{max}}$  (скорость ветра  $0.5 \cdot v_{\text{max}}$ ).

Расчет ВЛ по аварийному режиму работы необходимо производить для следующих сочетаний климатических условий:

1) среднегодовая температура: ветер и гололед отсутствуют;

2) низшая температура: ветер и гололед отсутствуют;

3) провода и тросы покрыты гололедом (рис. 3.1), температура минус 5 °С, ветер отсутствует.

Полная методика расчета ВЛ по условиям механической прочности приведена в [11]. Для инженерных расчетов в курсовом проекте можно воспользоваться данными ПУЭ о минимальных допустимых сечениях проводов ВЛ.

Согласно ПУЭ [12] минимально допустимые сечения для сталеалюминевых проводов (алюминий/сталь) по условиям механической прочности для ВЛ без пересечений в III–IV районах по гололеду составляют 50/8 мм<sup>2</sup>.

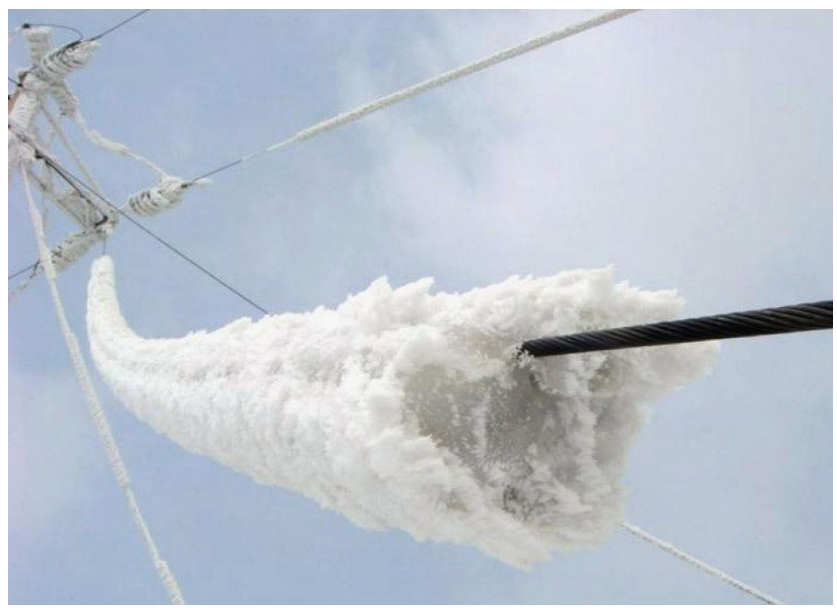

Рисунок 3.1 – Гололед на проводах ВЛ

**5. Коронирование и радиопомехи**  $F_{\kappa p} = F_5^{B/I}$ . Коронный разряд происходит в резко неоднородном поле и начинается у электрода с малым радиусом кривизны провода при напряженности поля, равной критической. Коронный разряд является источником радиопомех. Увеличение радиуса кривизны провода приводит к снижению напряженности поля и предотвращению коронирования.

По условиям короны при отметках до 1000 м над уровнем моря рекомендуется применять на ВЛ 110 кВ (фаза с одиночными проводами) провода диаметром не менее 11,4 мм (АС 70/11) [12].

Провода ВЛ напряжением ниже 110 кВ на коронирование и радиопомехи не проверяются.

**6. Потери напряжения в нормальном и послеаварийном режимах**  $F_{\Delta U} = F_6^{B/I}$ . Выбранное на предыдущих этапах наибольшее сечение  $F^{_{B\!J\!I}}_{\rm max}$  проверяют на потерю напряжения  $\Delta U\,$  и сравнивают с допустимой потерей напряжения в нормальном режиме  $\Delta U_{\scriptscriptstyle \partial on.\scriptscriptstyle \operatorname{\textit{hopM}}}$ 

$$
\Delta U \le \Delta U_{\text{ion.nopw}},\tag{3.5}
$$

Согласно ГОСТ Р 32144-2013 «Нормы качества электрической энергии в системах электроснабжения общего назначения» [6] в электрических сетях среднего и высокого напряжений (6–10–35–110 кВ) принимают согласованное напряжение электропитания. Отклонения напряжения в точке передачи электрической энергии не должны превышать 10% номинального или согласованного значения напряжения в течение 100% времени интервала в одну неделю, поэтому можно принять  $\Delta U_{\text{topM}} = \pm 5\%$ , следовательно:  $\Delta U_{\text{don.nophM}} = 10\%$ .

$$
\Delta U = \sqrt{3} \cdot I_p^{B/T} \cdot (r_0 \cdot \cos \varphi + x_0 \cdot \sin \varphi) \cdot L_{B/T} \cdot \frac{100}{U_{\text{non.}}},\%
$$
;  

$$
\Delta U \le \Delta U_{\text{non.} \text{loop}} ,
$$
 (3.6)

 $\Gamma$ де  $I_n^{BJI} = I_{\mu\alpha\lambda}^{CI}$ *ном ВЛ*  $I_{p}^{BJI} = I_{\mu\alpha\mu}^{CT}$  – расчетный ток ВЛ (номинальный ток одного СТ ПС), А;  $r_0$ ,  $x_0$  – удельные активное и индуктивное сопротивления проводника (определяемые по табл. Г1 и табл. Г2 приложения Г), Ом/км;  $L_{BJI}$  – длина ВЛ, км;  $U_{HOM}$  – номинальное напряжение, В;  $\Delta U_{\text{don.nopm}} =$ 10% – допустимая потеря напряжения по длине ВЛ в нормальном режиме;  $\Delta U_{\text{ion}.\text{n}a\text{s}} = 20\% - \text{J}$ опустимая потеря напряжения по длине ВЛ в послеаварийном режиме.

Окончательное решение о выборе сечения проводов ВЛ принимается на основе сравнения всех вариантов влияния техникоэкономических факторов. Результаты расчетов ВЛ напряжением 35–110 кВ сводятся в табл. 3.2.

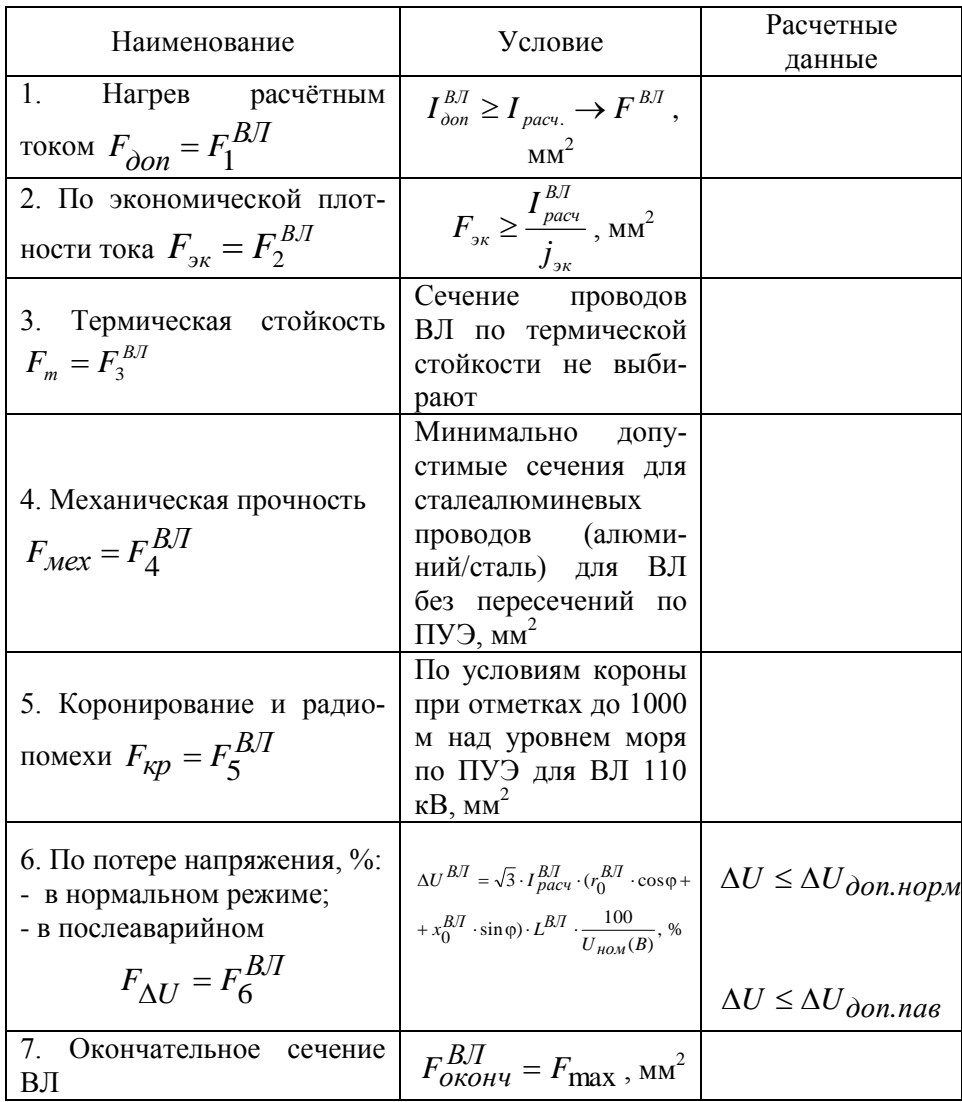

Результаты расчетов воздушных линий напряжением 6-10 кВ сводятся в аналогичную таблицу.

#### **3.3 Выбор рациональных сечений жил кабельных линий**

Проектирование сечений КЛ проводится методами, аналогичными для ВЛ и изложенными в п. 3.2. Однако имеется некоторая специфика, приведенная ниже.

**1. Нагрев длительным расчетным или рабочим током**  $F_{\rho on} = F_1^{K/I}$ . Для КЛ напряжением до 10 кВ с бумажной пропитанной изоляцией (БПИ), несущих нагрузки меньше номинальных, может допускаться кратковременная перегрузка 1,05–1,35 на время – 0,5 часа.

На период ликвидации послеаварийного режима для КЛ с полиэтиленовой изоляцией допускается перегрузка до 10%, а для кабелей с поливинилхлоридной изоляцией до 15% номинальной на время максимумов нагрузки продолжительностью не более 6 часов в сутки в течение 5 суток, если нагрузка в остальные периоды времени этих суток не превышает номинальной.

На период ликвидации послеаварийного режима для КЛ напряжением до 10 кВ с бумажной изоляцией допускаются перегрузки в течение 5 суток в пределах 1,1–1,5 длительностью от 6 до 1 часа.

Перегрузка КЛ напряжением 20–35 кВ не допускается.

При выборе сечения жил КЛ, питающих секционированные распределительные пункты (РП), в силу ограниченности перегрузочной способности, следует сразу учитывать послеаварийный режим – питание секций РП по одной КЛ.

Если расчетное сечение КЛ  $F_1^{K/I}$  оказывается большим максимального табличного сечения кабеля 240–300 мм<sup>2</sup> (на напряжение 6–10 кВ), то кабельная линия выполняется из нескольких параллельных кабелей по условию:

$$
n \cdot F_{cm} \ge F_1^{K/I},\tag{3.7}
$$

где *n* – число параллельных кабелей в линии; *Fст* – стандартное сечение одного кабеля в параллельной линии.

**Конструкция КЛ и марка кабеля.** Кабели с пластмассовой изоляцией активно замещают кабели с бумажной изоляцией в классах среднего и высокого напряжения. Среди пластмассовых изолирующих материалов сегодня наиболее предпочтительным является сшитый полиэтилен (СПЭ) ввиду его хороших диэлектрических свойств и большого запаса термической стойкости (см. Приложение Д).

Высокие термические и механические свойства достигаются изменением молекулярной структуры обычного полиэтилена путем создания новых молекулярных связей. Процесс вулканизации производится радиальной сшивкой. Сшивание молекулярных связей ведет к получению СПЭ с эластично-резиновыми свойствами и с температурой размягчения выше, чем у обычного полиэтилена. Полимерные материалы, которые используются для изоляции и оболочки кабеля обладают большим диапазоном рабочих температур, малой гигроскопичностью, прочностью, легкостью за счет чего достигается значительное улучшение характеристик, как в эксплуатации, так и при прокладке. Эти качества обусловили преимущественное применение кабеля с изоляцией из сшитого полиэтилена в развитых странах Европы и Америки. Так в США и Канаде данный кабель занимает 80–85 % всего рынка силовых кабелей, Германии и Дании – 95%, а во Франции, Финляндии и Швеции – 100%.

Основными преимуществами кабеля с СПЭ изоляцией являются:

 большая пропускная способность за счет увеличения допустимой температуры на жиле. Допустимые токи нагрузки примерно на 20–30% больше (табл. Д1 приложения Д), чем для кабеля с бумажной пропитанной изоляцией (БПИ), благодаря повышению длительно-допустимой температуры на жиле. При размещении одножильного кабеля в плоскости его нагрузочная способность возрастает еще на 5–10%;

высокий ток термической стойкости при КЗ;

 низкий вес, меньший диаметр и, соответственно, радиус изгиба, и, вследствие этого, легкость прокладки, как в кабельных сооружениях, так и в земле на сложных трассах;

 использование полимерных материалов для изоляции и оболочки позволяет вести прокладку кабеля при температуре до минус 20 °С без предварительного подогрева;

 практика применения этого кабеля в Западной Европе и США показывает, что повреждаемость кабеля с СПЭ изоляцией в 3–50 раз ниже, чем кабеля с БПИ. Учитывая также, что основным видом повреждений на одножильном кабеле будет однофазное замыкание, можно утверждать, что затраты на ремонт значительно сократятся;

 твердая изоляция дает огромные преимущества при прокладке на местности с большими наклонами, возвышенностями и на пересеченной местности, т.е. на трассах с большой разницей уровней, в вертикальных и наклонных коллекторах;

 отсутствие жидких компонентов и масел для усиления диэлектрических свойств изоляции и, как следствие, упрощение монтажа и снижение его стоимости;

• большие строительные длины до 2000-4000 м при использовании однофазного кабеля.

.<br>На отечественном рынке представлены кабели с СПЭ изоляцией марки ПвП и АПвВнг на напряжения 10-35 и 110-220 кВ.

2. Выбор экономически целесообразного сечения  $F_{\text{av}} = F_2^{K/T}$ осуществляется по формуле (3.1). Для питания секционированных распределительных пунктов (РП) сечение жил также рассчитывают в послеаварийным режиме - при электроснабжении секций РП по одной линии по формуле (3.7).

3. Нагрев кратковременным током КЗ (термическую стойкость)  $F_m = F_3^{KJI}$ . Воздействие тока КЗ учитывают только при выборе сечения КЛ, зашишаемых релейной зашитой. Кабели, зашишаемые плавкими токоограничивающими предохранителями, на термическую стойкость к токам КЗ не проверяют, так как время срабатывания предохранителя составляет примерно 0,01 с и выделившееся тепло не в состоянии нагреть кабель до опасной температуры.

Термически стойкое к токам КЗ сечение  $F_m = F_3^{K/I}$  определяется следующей по методике.

Выбор (проверка) проводников на термическую стойкость при КЗ заключается в определении их температуры нагрева к моменту отключения КЗ и сравнении этой температуры с предельно допустимой температурой нагрева при КЗ. Проводник удовлетворяет условию термической стойкости, если температура нагрева проводника к моменту отключения КЗ  $\vartheta_{\nu}$  не превышает предельно допустимую температуру нагрева соответствующего проводника при КЗ  $\mathcal{G}_{\text{non}}$ , когда выполняется условие:

$$
\mathcal{G}_{\kappa} \leq \mathcal{G}_{\kappa \partial \omega n}.
$$
\n(3.8)

Допускается выбор (проверка) проводников на термическую стойкость при КЗ производить также путем сравнения термически эквивалентной плотности ТКЗ  $J_{m,3K}$  с допустимой в течение расчетной продолжительности КЗ плотностью тока  $J_{m\partial \Omega}$ . Проводник удовлетворяет условию термической стойкости при КЗ, если выполняется соотношение:

$$
J_{m_{2K}} \le J_{m\delta\delta n}, \text{A/MM}^2. \tag{3.9}
$$

В тех случаях, когда нагрузка проводника до КЗ близка к продолжительно допустимой, проверку этого проводника на термическую стойкость при КЗ допускается производить, используя соотношение:

$$
J_{\text{rep.sK}} \le \frac{C_{\text{r}}}{\sqrt{t_{\text{orstr}}}}, \text{A/mm}^2. \tag{3.10}
$$

Термически стойкое к токам КЗ сечение кабеля  $F_m = F_3^{K/I}$  допускается определять по формуле

$$
F_m = \frac{I_{\kappa}^{(3)} \sqrt{t_n}}{C_{\tau}}, \text{MM}^2,
$$
 (3.11)

где  $I_K^{(3)}$  – трехфазный ток КЗ, А;  $t_n$  – приведенное время КЗ, с;  $C_m$  – температурный коэффициент, учитывающий ограничение допустимой температуры нагрева жил кабеля, А-с<sup>1/2</sup>/мм<sup>2</sup> (табл. 3.3).

Приведенное время  $t_n$  определяют суммированием периодической  $t_{nn}$  и апериодической  $t_{n,q}$  составляющих времени КЗ

$$
t_n = t_{n,n} + t_{n,a} \,. \tag{3.12}
$$

При питании КЛ от шин ПС время периодической составляющей  $t_{n,n}$  принимается равным времени отключения КЗ релейной защитой  $t_{n,n} = t_{om\kappa n}$ .

При длительности срабатывания релейной защиты более 1 с апериодическая составляющая  $t_{n,q}$  не учитывается.

| Характеристика кабелей  | Значение $C_{\text{T}}$ ,<br>$A \cdot c^{1/2}/MM^2$ |
|-------------------------|-----------------------------------------------------|
| Кабели до 10 кВ:        |                                                     |
| • с медными жилами      | 140                                                 |
| • с алюминиевыми жилами | ۹ſ                                                  |

Таблица 3.3 – Значение параметра  $C_{\text{t}}$  для кабелей

4. Механическая прочность  $F_{\mu e} = F_{\mu}^{K/\ell}$ . Механическая прочность жил кабеля определяется механической нагрузкой на жилы и оболочку кабеля от полной собственной массы КЛ при прокладке, протяжке и подвеске кабеля. Нагрузку учитывают при проектировании прокладки кабеля; она определяет минимально допустимое сечение жил кабеля для изготовления его на каждом напряжении. По этой причине в справочных таблицах на каждом напряжении сечение кабелей начинается с допустимого по механической прочности.

5. Коронирование и радиопомехи  $F_{yn} = F_{5}^{K/I}$ . Существование коронного разряда в изоляции кабелей недопустимо, поскольку оно приводит к разложению ее изоляции и в дальнейшем к ее пробою. Поэтому кабели конструктивно защищены от коронирования - минимальное табличное сечение КЛ обеспечивает отсутствие коронного разряда.

6. Потери напряжения в нормальном и послеаварийном режи**мах**  $F_{\Delta U} = F_6^{K/I}$ . Из-за ограниченности перегрузочной способности кабелей, питающих секционированные РП, следует сразу рассчитывать послеаварийный режим по формулам  $(3.5) - (3.6)$  и данным табл. Д2 - питание потребителей осуществляется по одной кабельной линии.

Окончательное решение о выборе сечения жил КЛ принимается на основе сравнения всех вариантов влияния технико-экономических факторов.

Результаты расчетов КЛ напряжением 6-10 кВ сводятся в табл. 3.4.

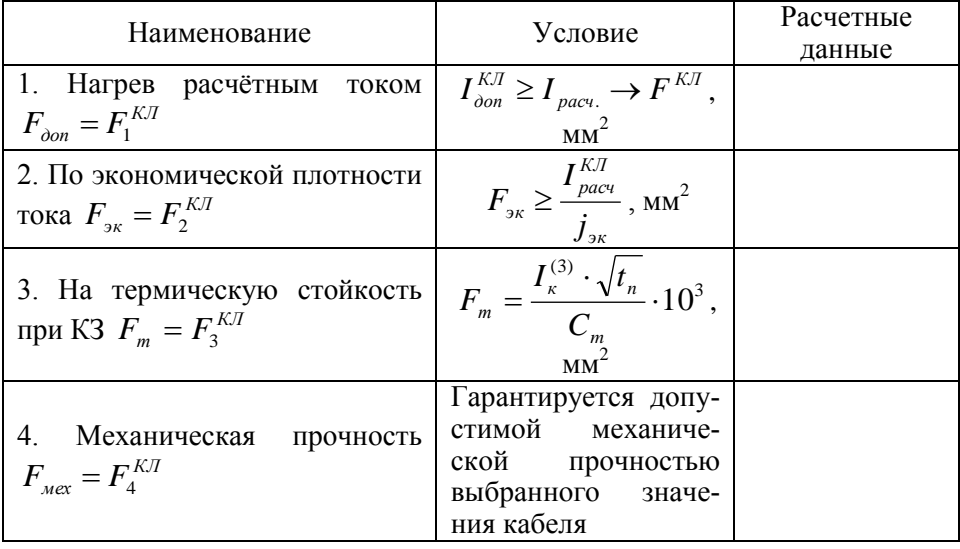

Таблица 3.4 – Результаты выбора и проверки КЛ 6-10 кВ

Продолжение таблины 34

| 5. Коронирование и радиопо-<br>мехи $F_{KD} = F_{5}^{K/I}$           | Конструктивно<br>обеспечивается от-<br>сутствие коронного<br>разряда                                                                                                  |                                                             |
|----------------------------------------------------------------------|----------------------------------------------------------------------------------------------------|-------------------------------------------------------------|
| 6. По потере<br>напряжения,<br>$F_{\Lambda U} = F_{\epsilon}^{K\pi}$ | $\Delta U^{KJI} = \sqrt{3} \cdot I^{KJI}_{\text{pacy}} \cdot (r_0^{KJI} \cdot \cos \varphi +$<br>+ $x_0^{K/T}$ ·sin $\varphi$ )· $L^{K/T}$ · $\frac{100}{U_{HOM}(B)}$ | $\Delta U \leq \Delta U_{\partial on \text{,} \text{naeg}}$ |
| 7. Окончательное сечение кабе-<br>ЛЯ                                 | $F_{OKOHY}^{KJI} = F_{\text{max}}$ ,                                                                                                    |                                                             |

## 3.4 Пример расчета сечений проводов питающей воздушной линии 110 кВ

По исходным данным для питания районной подстанции используется воздушная линия напряжением  $U1 = 110$  кВ (рис. 1.1). Длина линии электропередачи W1 составляет 80 км.

Необходимо выбрать марку и сечений проводов питающей ВЛ. При проектировании использовать данные, полученные в предыдущем примере расчета (п. 2.4).

Выбор рациональных сечений проводов ВЛ осуществляется в соответствии с рассмотренной выше методикой. Сечения проводов ВЛ выбирают по номинальным параметрам в зависимости от ряда техникоэкономических факторов. Проверка осуществляется для условий аварийных и послеаварийных режимов. Окончательное решение принимается на основе сравнения вариантов.

1. Нагрев длительным расчетным или рабочим током  $F_{\alpha on} = F_1^{B/I}$ . Поскольку провода ВЛ допускают пятидесятипроцентную перегрузку, то в послеаварийном режиме при отключении на ПС олного из трансформаторов или одной из питающих линий будет выполняться vсловие  $(3.3)$ .

$$
1.5 \cdot I_p^{B/I} > 1.4 \cdot I_{\text{non}}^{IIC}.
$$

Следовательно, в качестве расчетного тока ВЛ  $I_n^{B,I}$  можно принять номинальный ток одного силового трансформатора ПС  $I_n^{B/I} = I_{\text{max}}^{CT}$  по формуле  $(3.4)$ .

$$
I_p^{BI} = I_{\text{non}}^{CT} = \frac{S_{\text{non}}}{\sqrt{3} \cdot U_{\text{non}}} = \frac{10000}{\sqrt{3} \cdot 110} = 52,5 \text{ A}.
$$

По справочным данным (табл. Г1) в зависимости от расчетного тока определяется стандартное ближайшее сечение  $F_1^{B/I}$ , когда выполняется условие (3.2). Для сталеалюминевых проводов ВЛ марки АС  $I_{\text{ion}} = 84$ А, следовательно:

$$
I_{\text{don}} \ge I_p^{B/I} \to F_1^{B/I} = 84 > 52.5 \to 10 \text{ mm}^2
$$
;  $F_1^{B/I} \ge F_{\text{don}} = 10 \text{ mm}^2$ .

2. Выбор экономически целесообразного сечения  $F_{av} = F_2^{BI}$  производят по экономической плотности тока по формуле (3.1) и табл. 3.1.

Поскольку число часов использования максимума нагрузки в год не задано в исходных данных, то принимаем  $T_u = 4500$  час (одно из характерных значений для сельскохозяйственных потребителей).

По табл. 3.1 для  $T_u = 4500$  час. и для неизолированных алюминиевых проводов находится экономическая плотность тока  $j_{\infty} = 1,1$  А/мм<sup>2</sup>. В соответствии с формулой (3.1)

$$
F_{_{3\kappa}} = \frac{I_p}{j_{_{3\kappa}}} = \frac{52,5}{1,1} = 47,7 \text{ mm}^2.
$$

Округляя до стандартного ближайшего сечения, получим

$$
F_2^{B/J} \ge F_{\scriptscriptstyle 3K} = 50 \text{ mm}^2.
$$

3. Нагрев кратковременным током КЗ (термическая стойкость)  $F_m = F_3^{B/I}$ . Сечение проводов ВЛ по термической стойкости не выбирают.

4. Механическая прочность  $F_{\text{user}} = F_{\text{A}}^{B/I}$ . Сечение проводов ВЛ по механической прочности выбирают в зависимости от длины пролета, марки провода, собственной массы, а также от силы ветра и массы гололеда, возможных в данном географическом районе.

Согласно ПУЭ [12] минимально допустимые сечения для сталеалюминевых проводов (алюминий/сталь) по условиям механической прочности для ВЛ без пересечений в III–IV районах по гололеду составляют 50/8 мм<sup>2</sup>.

$$
F_4^{B/I} = F_{\text{max}} = 50/8 \text{ mm}^2.
$$

**5. Коронирование и радиопомехи**  $F_{\kappa p} = F_5^{B/I}$ . По условиям короны при отметках до 1000 м над уровнем моря рекомендуется применять на ВЛ 110 кВ (фаза с одиночными проводами) провода диаметром не менее 11,4 мм (АС 70/11) [12].

$$
F_5^{B/J} = F_{\kappa p} = 70/11 \text{ nm}^2.
$$

**6. Потери напряжения в нормальном и послеаварийном режимах**  $F_{\Delta U} = F_6^{B,T}$ . Выбранное на предыдущих этапах наибольшее сечение  $F_{\text{max}}^{B,T}$ проверяют на потерю напряжения  $\Delta U$  и сравнивают с допустимой потерей напряжения в нормальном режиме  $\Delta U_{\text{don.} \text{top} \text{M}}$  по условию (3.5). Исходя из полученных в расчетах результатов,  $F_{\text{max}}^{B/I} = F_{5}^{B/I} = F_{_{kp}} = 70 \,$  мм<sup>2</sup>.

Согласно ГОСТ Р 32144-2013 «Нормы качества электрической энергии в системах электроснабжения общего назначения» в электрических сетях среднего и высокого напряжений  $\Delta U_{\text{don.} \text{loop}} = 10\%$  [6].

Для расчета потери напряжения ВЛ напряжением 110 кВ сечением  $F_{\text{max}}^{B/I} = F_{5}^{B/I} = F_{\kappa p} = 70$  мм<sup>2</sup> по табл. Г2 необходимо определить численные составляющие формулы (3.6):

-  $r_0 = 0,428$  Ом/км;  $x_0 = 0,444$  Ом/км;

 $-\cos\varphi = 0.94$  (по предписанию энергосистемы нормируемое значение коэффициента реактивной мощности  $tg\varphi_{_{\mathit{topm}}} = 0.35$ , что соответствует  $\cos\varphi_{\text{topM}} = 0.94$  [23]);

 $- sin φ = 0,34;$ 

-  $L_{B/I} = 80$ км (по заданию).

Потери напряжения в нормальном режиме:

 $\Delta U = \sqrt{3} \cdot I_p^{B/I} \cdot (r_0 \cdot \cos \varphi + x_0 \cdot \sin \varphi) \cdot L_{B/I} \cdot \frac{100}{U_{\text{const}}} = \sqrt{3} \cdot 52,5(0,428 \cdot 0,94 +$ +0,444.0,34).80 $\frac{100}{110000}$  = 3,66 < 10%.

Соответствуют требованиям ГОСТ Р 32144-2013 [6].

Потери напряжения в послеаварийном режиме (отключен один СТ на ПС, по ВЛ протекает ток  $1,4I_p^{BJ}$ ):

$$
\Delta U = \sqrt{3} \cdot 1,4 \cdot 52,5(0,428 \cdot 0,94 + 0,444 \cdot 0,34) \cdot 80 \frac{100}{110000} = 5,12 < 20\%.
$$

Соответствуют требованиям ГОСТ Р 32144-2013 [6]. Полученные результаты расчетов сведены в табл. 3.5.

#### 3.5 Пример расчетов сечений проводов ВЛ и жил КЛ напряжением 10 кВ

По исходным данным для ВЛ и КЛ напряжением  $U2 = 10$  кВ проектируемой СЭС (рис. 1.1) длина каждой линии электропередачи W2 составияет 10 км

Линии электропередачи W2 (ВЛ и КЛ) разделены на два равных участка L1.1, L1.2 и L2.1, L2.2. В конце каждого из участков подклюпо две ТП соответственно  $2 \times S_{\tau n} = 2 \times 250$  кВ·А чены  $\mathbf{M}$  $2 \times S_{TT2} = 2 \times 400$  kB·A.

Необходимо выбрать марку и сечений проводов ВЛ и жил КЛ. При проектировании использовать данные, полученные в предыдущих примерах расчета (п. 2.4 и 3.4).

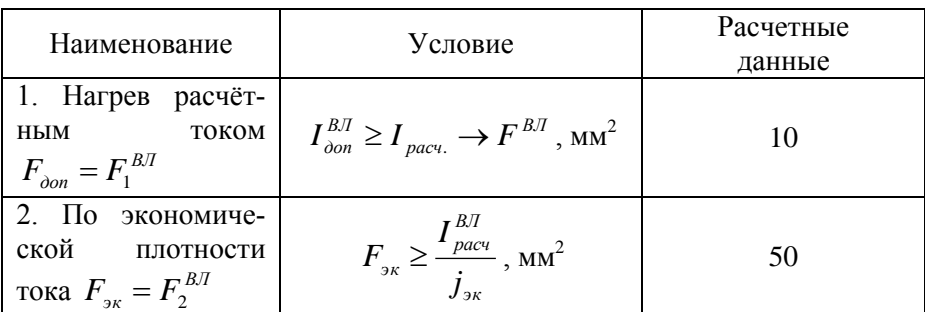

Таблица 3.5 - Результаты выбора и проверки ВЛ 110 кВ

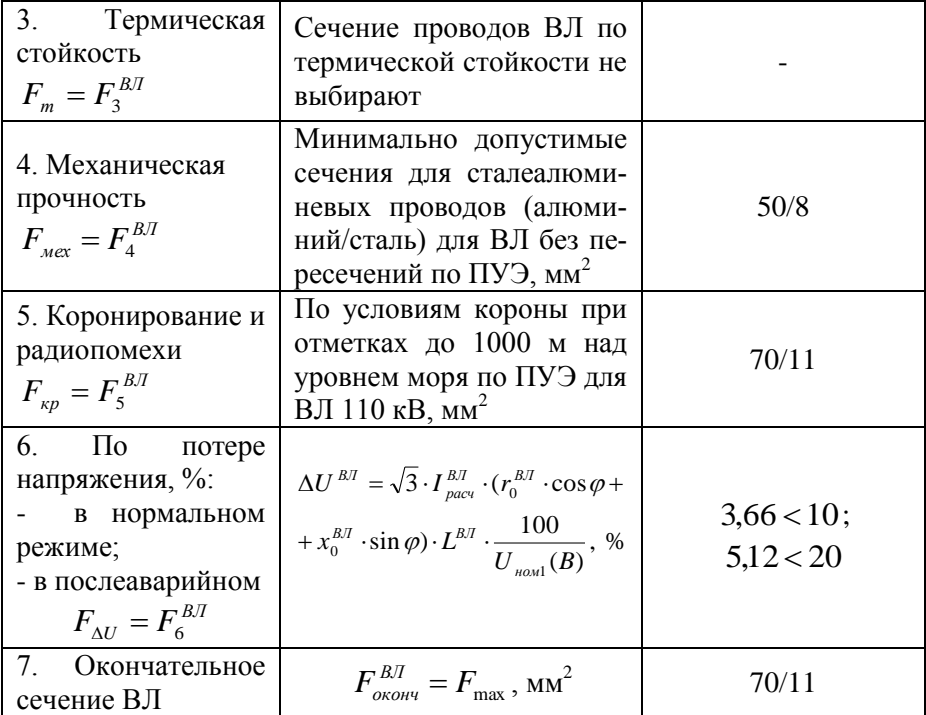

Выбор рациональных сечений проводов воздушных линий напряжением 10 кВ осуществляется в соответствии с рассмотренной выше методикой для каждого участка.

1. Нагрев длительным расчетным или рабочим током  $F_{\alpha} = F_1^{B/I}$ . По справочным данным (табл. Г1) в зависимости от расчетного тока определяется стандартное ближайшее сечение  $F_1^{B\!I}$ , когда выполняется условие (3.2).

Для головного участка  $L1.1$  расчетный ток определяется суммой мощностей всех ТП  $S_{TT1}$  и  $S_{TT2}$ . На участке  $L1.2$  расчетный ток зависит от нагрузки  $2 \times S_{TT2}$  Поскольку в исходных данных не заданы значения коэффициентов мощности ТП, то принимаем  $\cos\varphi_{\text{nacy}} = 0.8$  (среднее значение коэффициента мощности для агропромышленных предприятий). Тогда

$$
I_p^{B\!} = \frac{\sum_{i=1}^4 S_{nomi}}{\sqrt{3} \cdot U_{nona2}}.
$$

Расчетный ток на головном участке ВЛ *L*1.1

$$
I_{p1.1}^{B J} = \frac{\sum_{i=1}^{4} S_{n \omega N i}}{\sqrt{3} \cdot U_{n \omega N 2}} = \frac{2(S_{n \omega N 1} + S_{n \omega N 2})}{\sqrt{3} \cdot 10} = \frac{2(250 + 400)}{\sqrt{3} \cdot 10} = 75,1 \text{ A}.
$$

Расчетный ток на втором участке ВЛ *L*1.2

$$
I_{p1.2}^{B\pi} = \frac{\sum_{i=1}^{4} S_{n\omega N i}}{\sqrt{3} \cdot U_{n\omega N 2}} = \frac{2 \times S_{n\omega N 1}}{\sqrt{3} \cdot 10} = \frac{2 \cdot 400}{\sqrt{3} \cdot 10} = 46,2 \text{ A}.
$$

По справочным данным (табл. Г1) в зависимости от расчетного тока определяется стандартное ближайшее сечение  $F_1^{B\pi}$  , когда выполняется условие (3.2). Для сталеалюминевых проводов ВЛ марки АС  $I_{\text{ion}} = 84$ А, следовательно:

$$
I_{\text{ion}} \ge I_{p1.1}^{B/I} \to F_{1(1.1)}^{B/I} = 84 \ge 75,1 \to 10 \text{ nm}^2; \qquad F_{1(1.1)}^{B/I} \ge F_{\text{ion}} = 10 \text{ nm}^2.
$$
  

$$
I_{\text{ion}} \ge I_{p1.2}^{B/I} \to F_{1(1.2)}^{B/I} = 84 \ge 46,2 \to 10 \text{ nm}^2; \qquad F_{1(1.2)}^{B/I} \ge F_{\text{ion}} = 10 \text{ nm}^2.
$$

**2. Выбор экономически целесообразного сечения**  $F_{\rm{ox}} = F_2^{\rm{BJ}}$  **про**изводят по экономической плотности тока по формуле (3.1) и табл. 3.1.

Поскольку число часов использования максимума нагрузки в год не задано в исходных данных, то принимаем  $T_u = 4500$  час. (одно из характерных значений для сельскохозяйственных потребителей).

По табл. 3.1 для  $T_u = 4500$  час. и для неизолированных алюминиевых проводов находится экономическая плотность тока  $j_{\alpha} = 1,1$  A/мм<sup>2</sup>. В соответствии с формулой (3.1)

$$
F_{\text{30.1}} = \frac{I_{p1.1}}{j_{\text{30.2}}} = \frac{75.1}{1.1} = 68.3 \text{ mm}^2.
$$

Округляя до стандартного ближайшего сечения, получим

$$
F_{2(1,1)}^{B/J} \ge F_{\text{3K}(1,1)} = 70 \text{ nm}^2.
$$
  

$$
F_{\text{3K}(1,2)} = \frac{I_{p1,1}}{J_{\text{3K}}} = \frac{46,2}{1,1} = 42 \text{ nm}^2.
$$

Округляя до стандартного ближайшего сечения, получим

$$
F_{2(1.2)}^{B/J} \ge F_{3\kappa(1.2)} = 50 \text{ nm}^2.
$$

3. Нагрев кратковременным током КЗ (термическая стойкость)  $F_m = F_3^{B/I}$ . Сечение проводов ВЛ по термической стойкости не выбирают.

4. Механическая прочность  $F_{\text{per}} = F_4^{B/I}$ . Сечение проводов ВЛ по механической прочности выбирают в зависимости от длины пролета, марки провода, собственной массы, а также от силы ветра и массы гололеда, возможных в данном географическом районе.

Согласно ПУЭ [12] минимально допустимые сечения для сталеалюминевых проводов (алюминий/сталь) по условиям механической прочности для ВЛ без пересечений в III-IV районах по гололеду составляют  $50/8$  мм<sup>2</sup>.

$$
F_4^{B/I} = F_{\text{max}} = 50/8
$$
 nm<sup>2</sup>.

5. Коронирование и радиопомехи  $F_{\nu n} = F_{5}^{B/I}$ . По условиям короны ВЛ напряжением до 110 кВ не проверяются.

6. Потери напряжения в нормальном и послеаварийном режимах  $F_{\Delta U} = F_6^{B/I}$ . Выбранное на предыдущих этапах наибольшее сечение  $F_{\text{max}}^{B/I}$  проверяют на потерю напряжения  $\Delta U$  и сравнивают с допустимой потерей напряжения в нормальном режиме  $\Delta U_{\partial \Omega L, H\Omega\Omega M}$  по условию (3.5). Исходя из полученных в расчетах результатов.

$$
F_{\text{max1.1}}^{BJI} = F_{5(1.1)}^{BJI} = F_{\text{3}k1.1} = 70 \text{ M}^2 \text{ (AC 70/11)};
$$
  

$$
F_{\text{max1.2}}^{BJI} = F_{4(1.2)}^{BJI} = F_{\text{3}k1.2} = F_{\text{3}k1.2} = 50 \text{ M}^2 \text{ (AC 50/8)}.
$$

Согласно ГОСТ Р 32144-2013 «Нормы качества электрической энергии в системах электроснабжения общего назначения» в электрических сетях среднего и высокого напряжений  $\Delta U_{\partial On.\!H\!op M}=10$ % [6].

Для расчета потери напряжения ВЛ напряжением 10 кВ сечением по табл. Г2 необходимо определить численные составляющие формулы (3.6):

1) на участке *L*1.1:

-  $r_0 = 0,428$  Ом/км;

-  $x_0$  в таблице Г2 не приведено, принимаем  $x_0 = 0.4$  Ом/км;

- $\cos \varphi = 0.8$ ;
- $\sin \varphi = 0.75$ ;

- 
$$
L_{B/I \cup 1}
$$
 = 10/2 = 5 km (no заданию);

2) на участке *L*1.2:

 $r_0$  для проводов сечением 50 мм<sup>2</sup> в таблице  $\Gamma$ 2 не приведено, поэтому сделаем пересчет, используя известное сопротивление для проводов сечением  $70 \text{ nm}^2$ 

38 max1.1 5(1.1) 0,6 50 70 *r*<sup>0</sup> 0,428 Ом/км; - *х*<sup>0</sup> 0,4 Ом/км; - cos 0,8 ; - sin 0,75; - *LВЛ*1.1 10/ 2 5 км (по заданию).

Потери напряжения в нормальном режиме на участке *L*1.1:  
\n
$$
\Delta U_{1,1} = \sqrt{3} \cdot I_{p1,1}^{B/J} \cdot (r_0 \cdot \cos \varphi + x_0 \cdot \sin \varphi) \cdot L_{1,1} \cdot \frac{100}{U_{\text{max}}} = \sqrt{3} \cdot 75,1(0,428 \cdot 0,8 +
$$
\n+ 0,4 · 0,75) · 5  $\frac{100}{10000}$  = 4,18 < 10%.  
\nСоответствуют требованиям ГОСТ Р 32144-2013 [6].

Потери напряжения в нормальном режиме на участке ВЛ  $L1.2$ :

$$
\Delta U_{1.2} = \sqrt{3} \cdot I_{p1.2}^{B/T} \cdot (r_0 \cdot \cos \varphi + x_0 \cdot \sin \varphi) \cdot L_{1.1} \cdot \frac{100}{U_{n \omega n}} = \sqrt{3} \cdot 46,2(0,6 \cdot 0,8 +
$$

$$
+ 0,4 \cdot 0,75) \cdot 5 \frac{100}{10000} = 3,12 < 10\%.
$$

Потери напряжения в нормальном режиме на линии ВЛ  $L1$ :

$$
\Delta U_1 = \Delta U_{1.1} + \Delta U_{1.2} = 4.18 + 3.12 = 7.3 < 10\%.
$$

Соответствуют требованиям ГОСТ Р 32144-2013 [6].

Потери напряжения в послеаварийном режиме не определяются, поскольку для электроустановок третьей категории по надежности электроснабжения (по заданию) допускается перерыв в электроснабжении до 24 часов:

Полученные результаты сведены в табл. 3.6.

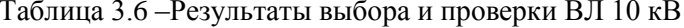

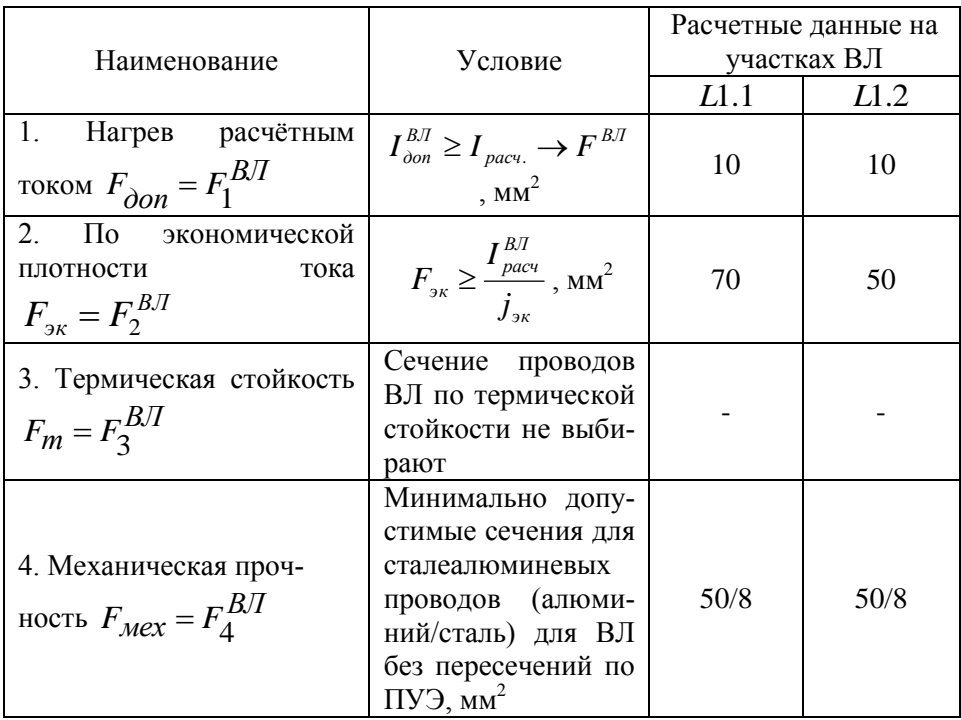

Продолжение таблины 3 6

| 5. Коронирование и ра-<br>диопомехи $F_{KD} = F_5^{BJI}$                                                            | По условиям коро-<br>ны ВЛ напряжени-<br>ем до 110 кВ не<br>проверяются                                                                                               |       |      |
|----------------------------------------------------------------------------------------------------|----------------------------------------------------------------------------------------------------|-------|------|
| 6. По потере напряжения,<br>$\%$ :<br>- в нормальном режиме;<br>- в послеаварийном<br>$F_{\Lambda U} = F_{6}^{B/I}$ | $\Delta U^{BI} = \sqrt{3} \cdot I_{\text{pacy}}^{BI} \cdot (r_0^{BI} \cdot \cos \varphi +$<br>$+x_0^{B/I} \cdot \sin \varphi \cdot L^{B/I} \cdot \frac{100}{U(8)},$ % | 4,18  | 3,12 |
| 7. Окончательное сечение<br>ВЛ марки АС                                                                             | $F_{OKOHY}^{BJI} = F_{\text{max}}$ ,                                                                                                    | 70/11 | 50/8 |

Выбор рациональных сечений жил кабельных линий выполняется на основе полученных данных при расчете ВЛ 10 кВ, но при учете особенностей проектирования КЛ.

1. Нагрев длительным расчетным или рабочим током  $F_{\alpha\alpha} = F_{\alpha}^{K/I}$ .

Расчетный ток на головном участке КЛ  $L2.1$ 

$$
I_{p2.1}^{K T} = \frac{\sum_{i=1}^{4} S_{n \omega M i}}{\sqrt{3} \cdot U_{n \omega M 2}} = \frac{2(S_{n \omega M} + S_{n \omega M 2})}{\sqrt{3} \cdot 10} = \frac{2(250 + 400)}{\sqrt{3} \cdot 10} = 75,1 \text{ A}.
$$

Расчетный ток на втором участке КЛ  $L1.2$ 

$$
I_{p2.2}^{K/I} = \frac{\sum_{i=1}^{4} S_{nomi}}{\sqrt{3} \cdot U_{nona2}} = \frac{2 \times S_{noun1}}{\sqrt{3} \cdot 10} = \frac{2 \cdot 400}{\sqrt{3} \cdot 10} = 46,2 \text{ A}.
$$

По приложение Д выбираем кабели с изоляцией из сшитого полиэтилена марки АПвП (с алюминиевой токопроводящей жилой с изоляцией из сшитого полиэтилена с наружной изоляцией из полиэтилена [8]).

По справочным данным (табл. Д1) в зависимости от расчетного тока определяется стандартное ближайшее сечение  $F_1^{KJI}$ , когда выполняется условие (3.2). Для КЛ марки АПвП (прокладка в земле):

$$
I_{\text{ion}} \ge I_{p2.1}^{K/I} \to F_{1(2.1)}^{K/I} = 95 \ge 75,1 \to 25 \text{ nm}^2; \qquad F_{1(2.1)}^{K/I} \ge F_{\text{ion}} = 25 \text{ nm}^2.
$$

$$
I_{\text{on}} \ge I_{p2.2}^{K/I} \to F_{1(2.2)}^{K/I} = 74 \ge 46,2 \to 16 \text{ nm}^2;
$$

$$
F_{1(2.2)}^{K/I} \ge F_{\text{ion}} = 16 \text{ nm}^2.
$$

2. Выбор экономически целесообразного сечения КЛ  $F_{\text{av}} = F_2^{K/T}$ производят по экономической плотности тока по формуле (3.1) и табл. 3.1.

По табл. 3.1 для  $T_u = 4500$  час. и для кабелей с пластмассовой изоляцией с алюминиевыми жилами  $j_{\alpha k} = 1.7$  А/мм<sup>2</sup>. В соответствии с формулой (3.1)

$$
F_{\text{300.1}} = \frac{I_{p2.1}}{j_{\text{300}}} = \frac{75.1}{1.7} = 44.2 \text{ mm}^2.
$$

Округляя до стандартного ближайшего сечения, получим

$$
F_{2(2.1)}^{K/J} \ge F_{3K(2.1)} = 50 \text{ Mm}^2
$$
.  $F_{3K2.2} = \frac{I_{p2.2}}{j_{3K}} = \frac{46,2}{1,7} = 27,2 \text{ Mm}^2$ .

Округляя до стандартного ближайшего сечения, получим

$$
F_{2(2.2)}^{K/I} \ge F_{3K(2.2)} = 35 \text{ mm}^2.
$$

3. Нагрев кратковременным током КЗ (термическая стойкость)  $F_m = F_3^{K/I}$ . Сечение жил КЛ по термической стойкости будет проверено в следующем примере после расчета токов короткого замыкания.

4. Механическая прочность  $F_{\text{Mex}} = F_A^{K/T}$ . Сечение жил КЛ по механической прочности не выбирают.

5. Коронирование и радиопомехи  $F_{\kappa p} = F_5^{K/I}$ . По условиям короны КЛ не проверяются.

6. Потери напряжения в нормальном и послеаварийном режи**мах**  $F_{\text{AT}} = F_6^{K/I}$ . Выбранное на предыдущих этапах наибольшее сечение

 $F^{K\!J\!I}_{\bf max}$  проверяют на потерю напряжения  $\Delta U$  и сравнивают с допустимой потерей напряжения в нормальном режиме  $\Delta U_{\partial On.\,HopM}$  по условию (3.5). Исходя из полученных в расчетах результатов,

$$
F_{\text{max2.1}}^{K/I} = F_{\text{3K2.1}} = 50 \text{ mm}^2; \ F_{\text{max2.2}}^{K/I} = F_{\text{3K2.2}} = 35 \text{ mm}^2.
$$

Согласно ГОСТ Р 32144-2013 «Нормы качества электрической энергии в системах электроснабжения общего назначения» в электрических сетях среднего и высокого напряжений  $\Delta U_{\partial On.\!H\!op M}=10$ % [6].

Для расчета потери напряжения КЛ напряжением 10 кВ сечением 50 мм<sup>2</sup>по табл. Д4 необходимо определить численные составляющие формулы (3.6):

1) на участке 
$$
L2.1
$$
:

- 
$$
r_0 = 0.625
$$
 OM/km;  $x_0 = 0.09$  OM/km;

- $-\cos\varphi = 0.8; \sin \varphi = 0.75;$
- $L_{B/I1.1} = 10/2 = 5$  км (по заданию);
- 2) на участке  $L2.2$ :
- $r_{\text{O}}$  для проводов сечением 35 мм<sup>2</sup>:
- $r_0 = 0.894$  Ом/км;  $x_0 = 0.095$  Ом/км;

$$
-\cos\varphi = 0.8; \quad \sin\varphi = 0.75;
$$

-  $L_{B/I1.1} = 10/2 = 5$  км (по заданию).

Потери напряжения в нормальном режиме на участке КЛ *L*2.1 :

$$
\Delta U_{2,1} = \sqrt{3} \cdot I_{p1,1}^{K/T} \cdot (r_0 \cdot \cos \varphi + x_0 \cdot \sin \varphi) \cdot L_{2,1} \cdot \frac{100}{U_{n \circ x/2}} = \sqrt{3} \cdot 75,1(0,625 \cdot 0,8 + 0,09 \cdot 0,75) \cdot 5 \cdot \frac{100}{10000} = 3,69 < 10\%.
$$

Соответствуют требованиям ГОСТ Р 32144-2013 [6]. Потери напряжения в нормальном режиме на участке КЛ *L*2.2 :  $\Delta U_{2,2} = \sqrt{3} \cdot I_{p2,2}^{K/I} \cdot (r_0 \cdot \cos \varphi + x_0 \cdot \sin \varphi) \cdot L_{2,2} \cdot \frac{100}{U_{\dots,2}} = \sqrt{3} \cdot 46,2(0,894 \cdot 0,8 +$ +0,095.0,75)  $\cdot$  5 $\frac{100}{10000}$  = 3,14 < 10%.

Потери напряжения в нормальном режиме на КЛ  $L2$ :

 $\Delta U_2 = \Delta U_{21} + \Delta U_{22} = 3.69 + 3.14 = 6.83 < 10\%$ .

Соответствуют требованиям ГОСТ Р 32144-2013 [6].

Потери напряжения в послеаварийном режиме не определяются, поскольку для электроустановок третьей категории по надежности электроснабжения (по заданию) допускается перерыв в электроснабжении до 24 часов:

Полученные результаты сведены в табл. 3.7.

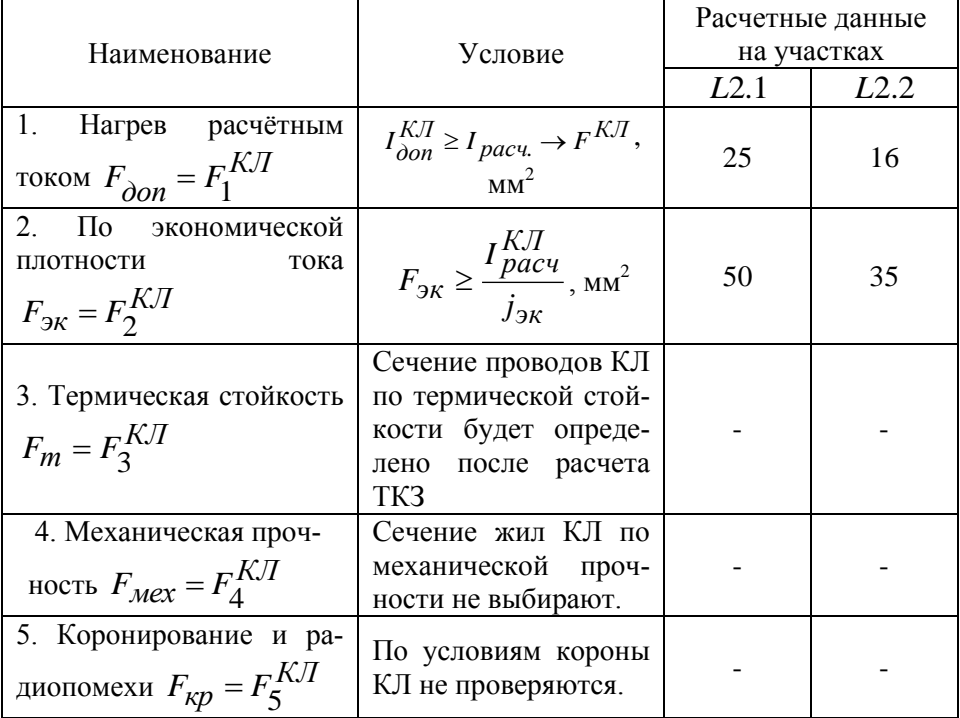

Таблица 3.7 - Результаты выбора и проверки КЛ 10 кВ

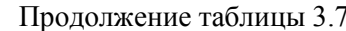

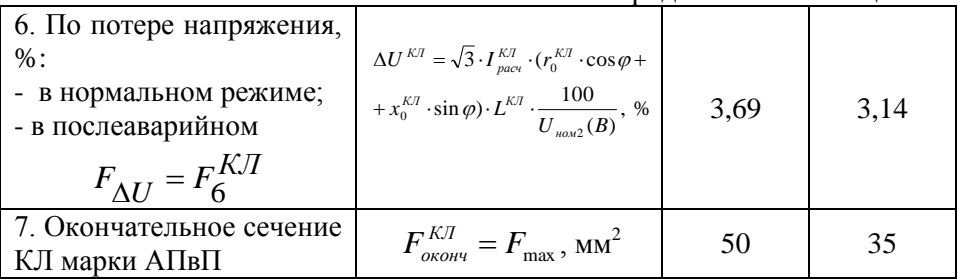

#### Вопросы для самоподготовки и тестирования

1. По каким параметрам в зависимости от ряда техникоэкономических факторов выбирают сечения проводов ВЛ и жил кабелей КЛ?

2. В функции каких параметров определяется экономический фактор, влияющий на выбор сечения проводов ВЛ и жил кабелей КЛ?

3. Что определяет термическую стойкость проводов ВЛ и жил кабелей КП?

4. От каких параметров зависит фактор коронирования и радиопомех линий электропередачи?

5. Как проводят выбор сечения жил КЛ по механической прочно $cru$ ?

6. Какое ближайшее сечение проводов ВЛ выбирают, определяя сечения по механической прочности?

7. Какое ближайшее сечение проводов ВЛ выбирают, определяя сечения по условиям короны и радиопомех?

8. Как для КЛ решен вопрос выбора сечения по условиям короны и радиопомех для каждого стандартного напряжения?

9. Какое ближайшее сечение проводов ВЛ и жил кабелей КЛ выбирают, определяя сечения по потери напряжения?

10. Для каких сочетаний климатических условий выбирают сечение проводов ВЛ в нормальном и аварийном режимах?

11. Как принимается окончательное решение о выборе сечения проводов ВЛ?

12. Какой величины допускается кратковременная перегрузка кабелей напряжением 6-10 кВ с бумажной пропитанной изоляцией, несущих нагрузки меньше номинальных?

13. На какое время допускается кратковременная перегрузка кабелей напряжением до 6-10 кВ с бумажной пропитанной изоляцией, несущих нагрузки меньше номинальных?

14. На какую величину допускается перегрузка кабелей с СПЭ изоляцией в период ликвидации послеаварийного режима?

15. На какую величину допускается перегрузка кабелей с СПЭ изоляцией в период ликвидации послеаварийного режима?

16. Каковы основные преимущества кабелей с изоляцией из сшитого полиэтилена?

# **4 РАСЧЕТ ТОКОВ КОРОТКОГО ЗАМЫКАНИЯ**

#### **4.1 Требования и допущения к расчетам токов короткого замыкания**

**Основные требования.** При проектировании систем электроснабжения расчеты токов короткого замыкания (ТКЗ) [5] необходимы для решения следующих задач [7, 12]:

1) сопоставления, оценки и выбора схемы СЭС;

2) прогнозирования условий работы электроприемников при аварийных и послеаварийных режимах;

3) проверки выбранных коммутационных аппаратов и проводников ВЛ и КЛ по условиям работы при КЗ.

Расчеты ТКЗ как одного из наиболее тяжелых видов переходных процессов необходимы для решения вопросов, включающих:

1) обоснование экономически целесообразных систем передачи, распределения и потребления электроэнергии;

2) определение продолжительности переходного процесса и его влияние на изменение параметров элементов СЭС;

3) создание таких условий в СЭС, при которых переходный процесс заканчивался бы благополучным желательным установившимся режимом.

В зависимости от решаемой задачи необходимо рассчитать следующие виды КЗ:

 *трехфазное КЗ* – для проверки электрических аппаратов и жестких проводников с относящимися к ним поддерживающими и опорными конструкциями на электродинамическую стойкость; для проверки электрических аппаратов на термическую и коммутационную стойкость;

 *двухфазное КЗ* – для проверки гибких проводников на электродинамическую стойкость при тяжении, опасном сближении и схлестывании; при проверке на термическую стойкость проводников и аппаратов в цепях генераторного напряжения электростанций;

 *однофазное КЗ* – при проверке выключателей и для проектирования заземляющих устройств и выбора уставок релейной защиты (для сетей напряжением 110 кВ и выше).

**Расчетная схема для определения токов КЗ** (рис. 1.1) выполняется в однолинейном исполнении, в которую введены элементы СЭС, оказывающие влияние на ток КЗ и, связывающие источники электроэнергии с местом КЗ. При составлении расчетной схемы для выбора электрических аппаратов и проводников и определения при этом токов КЗ следует исходить из предусматриваемых условий длительной ее работы.

**Схема замещения** составляется по расчетной схеме, в которой трансформаторные связи заменяют электрическими. Элементы системы электроснабжения, связывающие источники электроэнергии с местом КЗ, вводят в схему замещения сопротивлениями, а источники энергии – сопротивлениями и ЭДС. Сопротивления и ЭДС схемы замещения должны быть приведены к основной ступени напряжения сети. В практических расчетах за основную удобно принимать ступень, где определяются токи КЗ.

**Допущения, используемые при расчете токов КЗ.** Выбор методики расчета ТКЗ зависит от требований, предъявляемых к получаемым результатам. Для выбора и проверки электрических аппаратов точность расчета может быть ниже, чем для решения других задач. При выборе средств релейной защиты и автоматики точность расчета должна быть выше. В этом случае необходимо определить наибольшее и наименьшее значение аварийных токов и напряжений, возможный сдвиг между ними в отдельных фазах, либо между их симметричными составляющими.

При эскизном (курсовом) проектировании достаточно знания приближенных данных о ТКЗ. Для выбора и проверки электрооборудования допустимы приближенные и ориентировочные расчеты, погрешность которых не превышает 5–10%. В практических задачах вводятся такие допущения, которые упрощают расчеты, обеспечивая приемлемую точность [7, 12, 13, 17, 27]:

1) КЗ наступает в такой момент, при котором ток КЗ максимален;

2) все элементы короткозамкнутой цепи симметричны. Нарушение симметрии может происходить только в месте КЗ;

3) расчетное напряжение каждой ступени трансформации принимается на 5% выше номинального напряжения сети потребителя;

4) не учитывается насыщение магнитных систем силовых трансформаторов, что позволяет считать постоянными и независящими от тока индуктивные сопротивления всех элементов короткозамкнутой цепи;

5) не учитываются намагничивающие токи силовых трансформаторов;

6) не учитывается влияние на токи подпитки статических электроприемников и емкостных батарей параллельной компенсации;

7) в схемах электроустановок напряжением выше 1 кВ при  $x/r > 3$ активным сопротивлением можно пренебречь;

8) сопротивление места КЗ принимается равным нулю, КЗ считается металлическим.

#### **4.2 Порядок расчета токов при симметричном коротком замыкании**

В соответствии с ГОСТ Р 52735–2007 [7] и Указаниями по расчету токов короткого замыкания [13], а также с основными требованиями и допущениями принят следующий порядок расчета токов при симметричном коротком замыкании.

1. На расчетной схеме (рис. 4.1), составленной по заданной схеме СЭС (рис. 1.1), намечаются точки КЗ. В соответствии с расчетной схемой и исходными данными (табл. 4.1) составляется схема замещения (рис. 4.2).

Таблица 4.1 – Исходные и расчетные данные для расчета токов КЗ

| Исходные данные               | Расчетные данные |                               |        |
|-------------------------------|------------------|-------------------------------|--------|
| Параметр, обозначение         | значение         | параметр, обозначение         | значе- |
|                               |                  |                               | ние    |
| Мощность КЗ, $S_{K3}$ , MB·A  |                  | Базисная мощность, $S_6$ ,    |        |
|                               |                  | $MB \cdot A$                  |        |
| Номинальное                   |                  | Базисное напряжение 1,        |        |
| напряжение 1, $U_{HOM}$ , кВ  |                  | $U_{61} = 1.05 U_{HOM}$       |        |
| Номинальное                   |                  | Базисное напряжение 2,        |        |
| напряжение 2, $U_{HOM2}$ , кВ |                  | $U_{62} = 1.05 U_{HOM2}$ , KB |        |

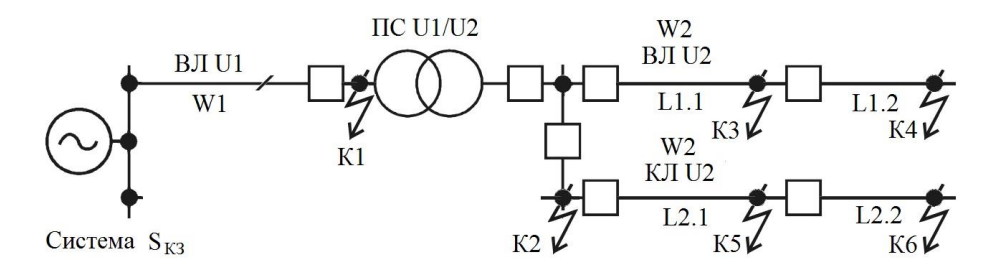

Рисунок 4.1 – Расчетная схема СЭС для определения токов КЗ

Схема участка сети, непосредственно примыкающего к месту КЗ, рассматривается в таком виде, когда по защищаемому коммутационным аппаратом элементу проходит максимальный ток КЗ. Наиболее опасным будет ТКЗ на шинах 6–10 кВ после того, когда один из силовых трансформаторов ПС отключен действием релейной защиты и автоматики или выведен в ремонт. Наибольший ТКЗ проходит по оставшейся в работе линии и силовому трансформатору ПС.

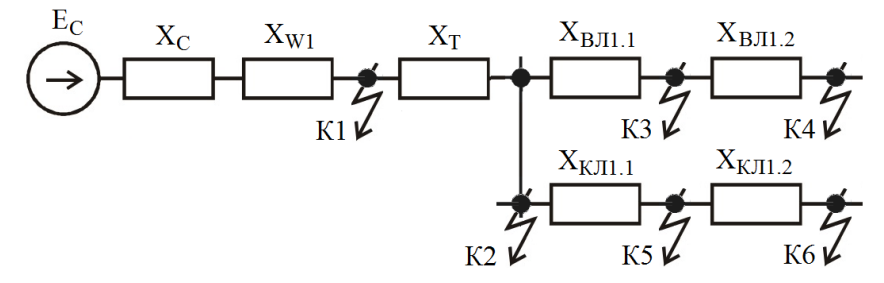

Рисунок 4.2 – Схема замещения СЭС для определения токов КЗ

При проверке кабелей на термическую стойкость расчетной точкой КЗ является начало КЛ; для параллельно включенных кабелей – начало каждого кабеля.

2. Схема замещения приводится к наиболее простому – эквивалентному виду (рис. 4.3). Система (эквивалентный генератор), характеризующаяся значением ЭДС, должна быть связана с точкой короткого замыкания одним эквивалентным (результирующим) сопротивлением.

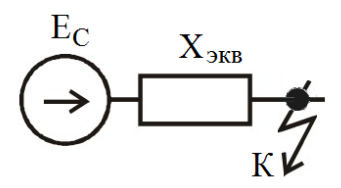

Рисунок 4.3 – Эквивалентная схема замещения СЭС

Согласно принятым допущениям в схемах замещения для сетей напряжением выше 1 кВ оставляются только реактивные сопротивления.

При упрощении схемы замещения следует придерживаться определенной последовательности операций. Преобразование схемы замещения выполняется в направлении от источника питания к месту КЗ. Каждому сопротивлению схемы замещения присваивается определенный номер и/или индекс, которые сохраняются до конца расчета.

Преобразование схемы замещения к наиболее простому виду сводится к тому, чтобы каждый источник питания был связан с местом КЗ через одно результирующее сопротивление.

3. По закону Ома определить периодическую составляющую ТКЗ, затем ударный ток КЗ.

4. Представление параметров элементов схем замещения в относительных единицах (ОЕ). Расчет параметров режима и системы в относительных единицах позволяет в случаях, когда точки КЗ находятся на разных ступенях трансформации существенно упростить сложные аналитические преобразования, придать им общий характер и большую наглядность, быстрее сориентироваться в порядке определяемых значений. Поэтому согласно ГОСТ Р 52735-2007 [7] расчеты ТКЗ в электроустановках напряжением выше 1 кВ удобно проводить в ОЕ.

Относительным значением параметра называется его отношение к другому одноименному параметру, выбранному за единицу измерения. Для того чтобы выразить параметры в ОЕ, нужно установить базисные единицы или условия. Для СЭС такими условиями являются базисные мощность  $S_6$ , напряжение  $U_6$ , ток  $I_6$  и сопротивление  $x_6$ . Поскольку четыре базисных единицы связаны между собой аналитическими выражениями

$$
\begin{cases}\nS_{\delta} = \sqrt{3} \cdot U_{\delta}, \\
x_{\delta} = U_{\delta} / (\sqrt{3} \cdot I_{\delta}),\n\end{cases}
$$
\n(4.1)

то только два базисных условия могут быть выбраны произвольно. Другие получаются из соотношений (4.1). Обычно задаются базисной мощностью  $S_6$  и базисным напряжением  $U_6$ . Выбранные базисные величины служат для измерения не только полных значений параметров, но и их индуктивных (при необходимости и активных) составляющих.

Для практических расчетов следует выбирать такие значения базисных условий, чтобы вычислительная работа была проще, а порядок числовых параметров достаточно удобен. За базисную мощность  $S_6$  можно принять значение 1000 MB·A (соизмеримое с данными мощности КЗ S<sub>...</sub> энергосистемы). За базисное напряжение  $U_{\sigma}$  принимается среднее напряжение  $U_{m}$  в точке КЗ по принятой шкале: 6,3; 10,5; 37 и 115 кВ.

Хотя выбор базисных условий в общем случае достаточно субъективен и один и тот же параметр может принимать различные числовые значения, окончательный результат расчета ТКЗ не зависит от выбора базисных условий.

После выбора базисных величин определяются относительные значения других параметров, которые приобретают индекс \* (звездочка), означающий выражение параметра в ОЕ.

Базисный ток определяется из выражения

$$
I_{\delta} = S_{\delta} / (\sqrt{3} \cdot U_{\delta}). \tag{4.2}
$$

Для последующего расчета ТКЗ необходимо все ЭДС и сопротивления выразить в ОЕ при выбранных базисных условиях.

Расчет сопротивлений для соответствующих схем замещения осуществляется по формулам табл. 4.2.

Таблица 4.2 - Результаты расчетов параметров элементов схемы замещения

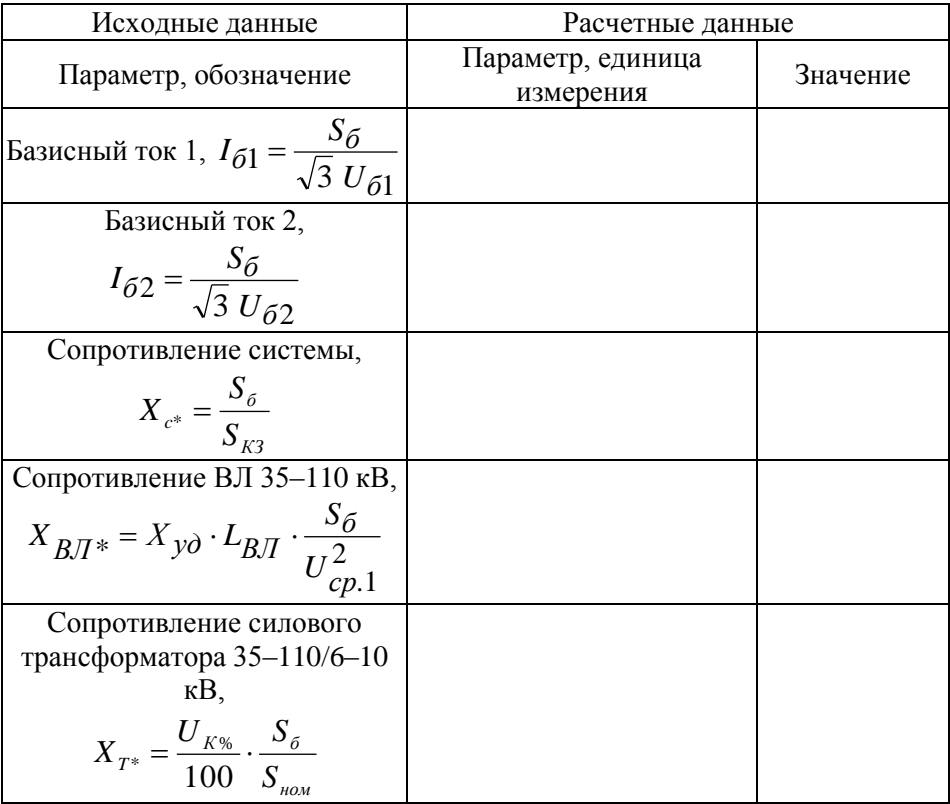

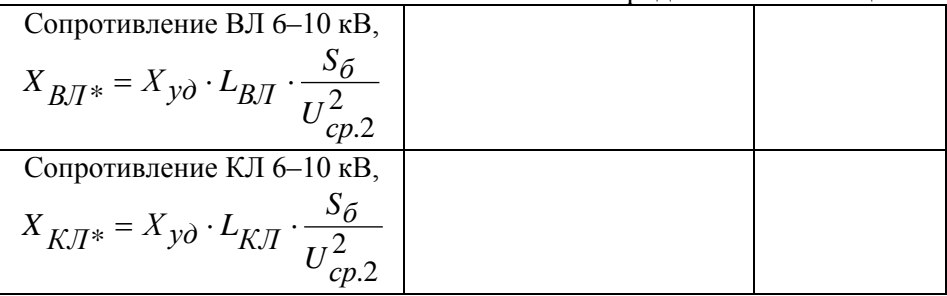

# 4.3 Расчет тока трехфазного короткого замыкания

Начальное значение периодической составляющей трехфазного ТКЗ  $I_{n0} = I_K^{(3)}$  – сверхпереходный ток определяется отдельно для каждой точки КЗ к схемы замещения по формуле

$$
I_K^{(3)} = \frac{E_{c^*}}{x_{i^*}} \cdot I_{\delta} \text{ kA}, \tag{4.3}
$$

где  $E_{\mu *}$  – ЭДС системы ( $E_{\mu *}$  = 1), OE;  $x_i*$  – индуктивное сопротивление *i*-й генерирующей ветви, ОЕ;  $I_6$  – базисный ток, кА.

Ударный ток КЗ  $i_{vk}$  в точке *k* определяется по выражению:

$$
i_{yK} = k_{yK} \cdot \sqrt{2} \cdot I_K^{(3)}, \qquad (4.4)
$$

где  $k_{\nu K}$  – ударный коэффициент ТКЗ в точке K.

При расчете ударного тока КЗ учитывается, что:

а) ударный ток наступает через 0,01с после начала КЗ;

б) амплитуда периодической составляющей тока КЗ в момент  $t =$ 0,01 с равна амплитуде этой составляющей в начальный момент КЗ.

С учетом этих допущений ударный коэффициент определяется по формуле

$$
k_{\nu K} = 1 + \exp(-0.01/T_{aK})
$$
 (4.5)

где  $T_{\mu\nu}$  – постоянная времени затухания апериодической составляющей (находится по табл. 4.2 [13]).

Ударный коэффициент  $k_y$  можно вычислить по формуле (2.25) или задаться его средним значением по табл. 4.3.

Таблица 4.3 – Средние значения  $T_a$  и  $k_y$  для характерных точек КЗ

| Место КЗ                  | $T_a$ , c | $K_{1}$ |
|---------------------------|-----------|---------|
| Система (шины)            | $0,1-0,2$ | 1,95    |
| Система (за ВЛ 35-110 кВ) | 0,1       |         |
| Шины ПС 6-10 кВ           | 0,06      | 1,85    |
| За ВЛ 6-10 кВ             | 0,01      |         |
| За КЛ 6-10 кВ             | $0.01\,$  |         |

Кроме ТКЗ необходимо вычислить мощность КЗ  $S_k$  в точках КЗ с индексом *k* для каждой ступени трансформации

$$
S_K = \sqrt{3} \cdot I_K^{(3)} \cdot U_{\text{nowk}} \text{, MB} \cdot \text{A},\tag{4.6}
$$

где  $U_{\mu \mu \nu k}$  – номинальное напряжение для каждой ступени трансформации.

Мощность КЗ является условной величиной, необходимой для проверки спроектированного или установленного оборудования СЭС.

#### 4.4 Расчет токов несимметричных КЗ

В трехфазных сетях СЭС наиболее часто возникают несимметричные КЗ. Токи в поврежденных фазах превосходят значения токов неповрежденных фаз, а в ряде случаев даже превышают трехфазные ТКЗ. При однофазных, двухфазных и других несимметричных КЗ трехфазная система теряет симметричность, что приводит к необходимости проведения более сложных расчетов для каждой фазы.

С целью упрощения вычисления токов при несимметричных КЗ применяется метод симметричных составляющих. К принятым ранее допущениям и требованиям добавляются новые [13]:

1) несимметрия возникает только в одном месте схемы, другая часть схемы остается симметричной;

2) анализируются и определяются только основные (первые) гармоники тока и напряжения.

В соответствии с принятым методом симметричных составляющих трехфазная несимметричная система, представляемая совокупностью трех векторов, выражается в виде трех симметричных подсистем прямой, обратной и нулевой послеловательностей. Физические явления в фазах для каждой из этих подсистем подобны, поэтому можно воспользоваться однолинейными схемами этих последовательностей и осуществлять расчет только для одной фазы.

В симметричной подсистеме прямой последовательности порядок чередования фаз А, В, С. Векторы токов в этой подсистеме в дальнейшем снабжаются индексом прямой последовательности «1».

Подсистема обратной последовательности также является уравновешенной, но с другим порядком чередования фаз - А, С, В. Индекс век $topOB - \langle 2 \rangle$ .

Векторы подсистемы нулевой последовательности совпадают между собой по направлению и имеют индекс «0». Подсистема является симметричной, но не уравновешенной.

Составляющие прямой, обратной и нулевой последовательностей позволяют анализировать и синтезировать любую несимметричную трехфазную систему. При анализе процесса несимметричного КЗ выделяют одну из фаз, называемую особой, поскольку условия в ней отличаются от условий других фаз. Для упрошения математического анализа составляющих несимметричных КЗ наряду с принятыми выше допущениями считают, что:

• токи симметричных составляющих связаны с одноименными симметричными составляющими напряжений;

• токи и напряжения симметричных составляющих различных последовательностей в соответствии с принципом суперпозиции не взаимодействуют друг с другом;

• каждый элемент системы электроснабжения обладает своим специфическим сопротивлением прохождению токов различных последовательностей.

В этом случае элементы цепи считаются симметричными, обладающими симметричными составляющими тока КЗ (например, для фазы А): прямой  $I_{A1}$ , обратной  $I_{A2}$  и нулевой  $I_{A0}$  последовательности.

ЭДС симметричного трехфазного источника питания образуют симметричную уравновешенную систему векторов. При симметричной схеме короткозамкнутой цепи такая система ЭДС может вызвать только ток прямой последовательности, поскольку напряжения или ЭДС других последовательностей согласно принятым допущениям отсутствуют.

Нарушение симметрии в системе вызывает появление несимметричных напряжений и токов. Токи всех симметричных последовательностей образуют в генераторе источника питания соответствующие магнитные потоки, которые вызывают в обмотках составляющие ЭДС этих последовательностей. ЭДС обратной и нулевой последовательностей можно учесть величиной падения напряжения в индуктивном сопротивлении генератора. Поэтому возможно допустить, что при любом режиме генератор вырабатывает ЭДС только прямой последовательности. Тогда ЭДС обратной и нулевой последовательности генератора источника питания принимаются равными нулю. Следовательно, несимметричные КЗ в СЭС можно анализировать по эквивалентным однолинейным схемам замещения прямой, обратной и нулевой последовательности.

Протекание токов обратной и нулевой последовательностей следует рассматривать как результат возникновения в точке КЗ напряжений обратной и нулевой последовательностей.

Периодическая составляющая несимметричного ТКЗ рассчитывается по следующей формуле

$$
I_k^{(n)} = \frac{m^{(n)}E_{_{\text{3KS}}}}{x_{_{\text{3KS}}} + \Delta x^{(n)}} \cdot I_{\delta}, \text{ kA},
$$
 (4.7)

где  $n -$  вид несимметричного КЗ;  $m^{(n)}$  – коэффициент вида несимметричного КЗ;  $E_{\text{avg}}$  – эквивалентная ЭДС прямой последовательности  $(E_{\text{3.008}} = E_{\text{6.08}} = 1)$ ;  $X_{\text{3.008}} = 3$ квивалентное сопротивление прямой последовательности;  $\Delta x^{(n)}$ дополнительное сопротивление  $(\Delta x^{(n)} = f(x_{\text{area}}, x_{\text{area}})).$ 

Выражения и числовые значения параметров для расчета несимметричных ТКЗ, входящие в формулу (4.7), определяются по табл. 4.4.

Таблица 4.4 – Значения составляющих формулы для расчета токов несимметричных КЗ

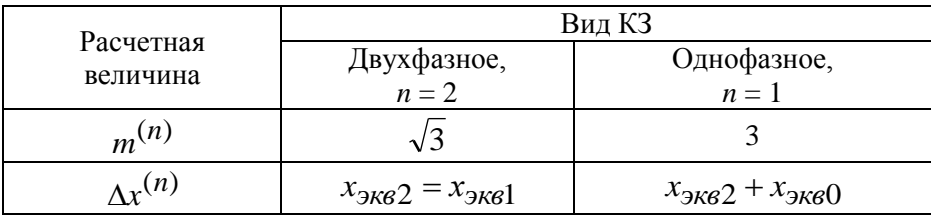

Полученные параметры ТКЗ каждой точки КЗ для сравнения и удобства использования целесообразно свести в итоговую таблицу (табл. 4.5).

Таблица 4.5 – Результаты расчетов токов КЗ

| Точка КЗ       | $I^{(3)}$ , KA | $i_{y}$ , кА | $I^{(2)}$ , кА | $S_{K3}$ , MB·A |
|----------------|----------------|--------------|----------------|-----------------|
| K1             |                |              |                |                 |
| K2             |                |              |                |                 |
| K3             |                |              |                |                 |
| K4             |                |              |                |                 |
| K <sub>5</sub> |                |              |                |                 |
| K <sub>6</sub> |                |              |                |                 |

#### **4.5 Пример расчета токов короткого замыкания в системе электроснабжения**

Рассчитать токи короткого замыкания в рассматриваемой системе электроснабжения (рис. 1.1), используя исходные и расчетные данные примеров (п. 2.4, 3.4 и 3.5). Принять мощность короткого замыкания системы  $S_{K3} = 3000$  MB·A.

Исходные и расчетные данные сводятся в табл. 4.6.

Таблица 4.6 – Исходные и расчетные данные для расчета токов КЗ

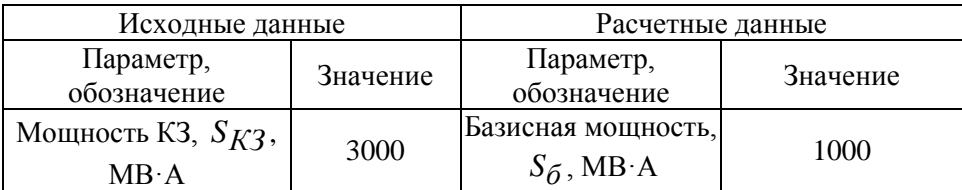

Продолжение таблины 4 6

| Номинальное<br>напряжение 1,<br>$U_{HOM}$ 1, к $B$ | 110 | Базисное<br>напряжение 1,<br>$U_{61} = 1.05 U_{HOM}$                   | 115  |
|----------------------------------------------------|-----|------------------------------------------------------------------------|------|
| Номинальное<br>напряжение 2,<br>$U_{HOM2}$ , KB    | 10  | Базисное<br>напряжение 2,<br>$ U_{62} = 1.05 U_{HOM2}, $<br>$\kappa$ B | 10,5 |

Расчет ТКЗ в схеме электроснабжения. В соответствии с Указаниями по расчету токов короткого замыкания [13] и основными требованиями и допущениями используется следующий порядок расчета токов при симметричном КЗ.

1. На основе схемы электроснабжения (рис. 1.1) составить расчетную схему (рис. 4.1) и схему замещения (рис. 4.2).

2. Схема замещения для каждой точки КЗ приводится к наиболее простому - эквивалентному виду (рис. 4.3). Система (эквивалентный генератор), характеризующаяся значением ЭДС, должна быть связана с точкой КЗ одним эквивалентным (результирующим) сопротивлением.

3. На основе принятых базисных условий  $U_{61}$ = 115 кВ и  $U_{62}$ = 10.5 кВ рассчитать соответствующие базисные токи по формуле (4.2)

$$
I_{\delta_1} = \frac{S_{\delta}}{\sqrt{3} U_{\delta}} = \frac{1000}{\sqrt{3} \cdot 115} = 5,02 \text{ kA}; \quad I_{\delta_2} = \frac{1000}{\sqrt{3} \cdot 10,5} = 55 \text{ kA}.
$$

4. Вычислить сопротивления элементов схемы замещения в относительных единицах.

Сопротивление системы

$$
X_{c^*} = \frac{S_{\delta}}{S_{K3}} = \frac{1000}{3000} = 0,333.
$$

Сопротивление ВЛ 110 кВ

$$
X_{B\text{II}10^*} = X_{y\partial} \cdot L_{B\text{II}10} \cdot \frac{S_{\delta}}{U_{cp,1}^2},
$$

где 
$$
U_{cp1} = U_{\delta 1} = 115 \text{ kB}
$$
,  $X_{y\delta} = 0,444 \text{ OM/kM (табл. Г2)}$ ;

 $L_{B/7110}$  = 80 км.

$$
X_{B/J110^*} = 0,444.80 \cdot \frac{1000}{115^2} = 2,69.
$$

Сопротивление силового трансформатора 110/10 кВ

$$
X_{T^*} = \frac{U_K}{100} \cdot \frac{S_{\delta}}{S_{\text{nom}}},
$$

где  $U_K = 10,5\%$  – напряжение короткого замыкания силового трансформатора (по табл. В1)

$$
X_{T^*} = \frac{10,5}{100} \cdot \frac{1000}{10} = 10,5.
$$

Сопротивление ВЛ 10 кВ

$$
X_{B/I10^*} = X_{y\partial} \cdot L_{B/I10} \cdot \frac{S_{\delta}}{U_{cp.2}^2},
$$

где  $U_{c2} = U_{62} = 10.5$  кB;  $X_{w2} = 0.4$  Ом/км.

На участке  $L1.1$ 

$$
X_{L1.1^*} = X_{y\partial} \cdot L_{1.1} \cdot \frac{S_{\delta}}{U_{co2}^2} = 0,4 \cdot 5 \frac{1000}{10,5^2} = 18,1.
$$

В связи с одинаковыми удельным индуктивным сопротивлением  $X_{v0}$  и длиной участков ВЛ  $L1.1$  и  $L1.2$   $X_{L1.1*} = X_{L1.2*} = 18.1$ .

Сопротивление КЛ 10 кВ. Поскольку отношение сопротивлений  $X_{\nu\delta K\pi}$  /  $R_{\nu\delta} K\pi$  < 3 (см. табл. Д4), то при расчете токов КЗ нельзя пренебрегать активным сопротивлением КЛ, а в расчетах следует использовать полное сопротивление  $Z_{\nu\delta K/T}$ 

$$
X_{K\pi 10^*} = Z_{y \partial K\pi} \cdot L_{K\pi} \cdot \frac{S_{\delta}}{U_{\varphi,2}^2}.
$$

Ha yчастке L2.1  $(X_{\nu\partial L2.1} = x_0 = 0.09$ Ом/км;  $R_{\nu\partial L2.1} = r_O = 0,625$  Ом/км (см. табл. Д4), следовательно

$$
Z_{y\partial K/72.1} = \sqrt{0,09^2 + 0,625^2} = 0,631 \text{ OM/kM};
$$
  

$$
X_{L2.1^*} = 0,631 \cdot 5 \cdot \frac{1000}{10,5^2} = 28,6.
$$

На участке L2.2 ( $X_{\text{vol2,2}} = x_0 = 0.095$  Ом/км;  $R_{\text{vol2,2}} = r_0 = 0.894$ Ом/км (см. табл. Д4)

$$
X_{L2.2^*} = 0,894.5 \cdot \frac{1000}{10,5^2} = 40,5.
$$

Результаты расчета свести в табл. 4.7.

5. Рассчитать токи трехфазного КЗ по формуле (4.3): а) в точке К1

$$
I_{K1}^{(3)} = \frac{E_{c^*}}{X_{c^*} + X_{B/I110^*}} \cdot I_{61} = \frac{1,0}{0,333 + 2,69} \cdot 5,02 = 1,66 \text{ kA},
$$

где  $E_{C^*} = 1.0 - 3\mu$ С на шинах «Системы» в ОЕ;

Таблица 4.7 - Результаты расчетов параметров элементов схемы замещения

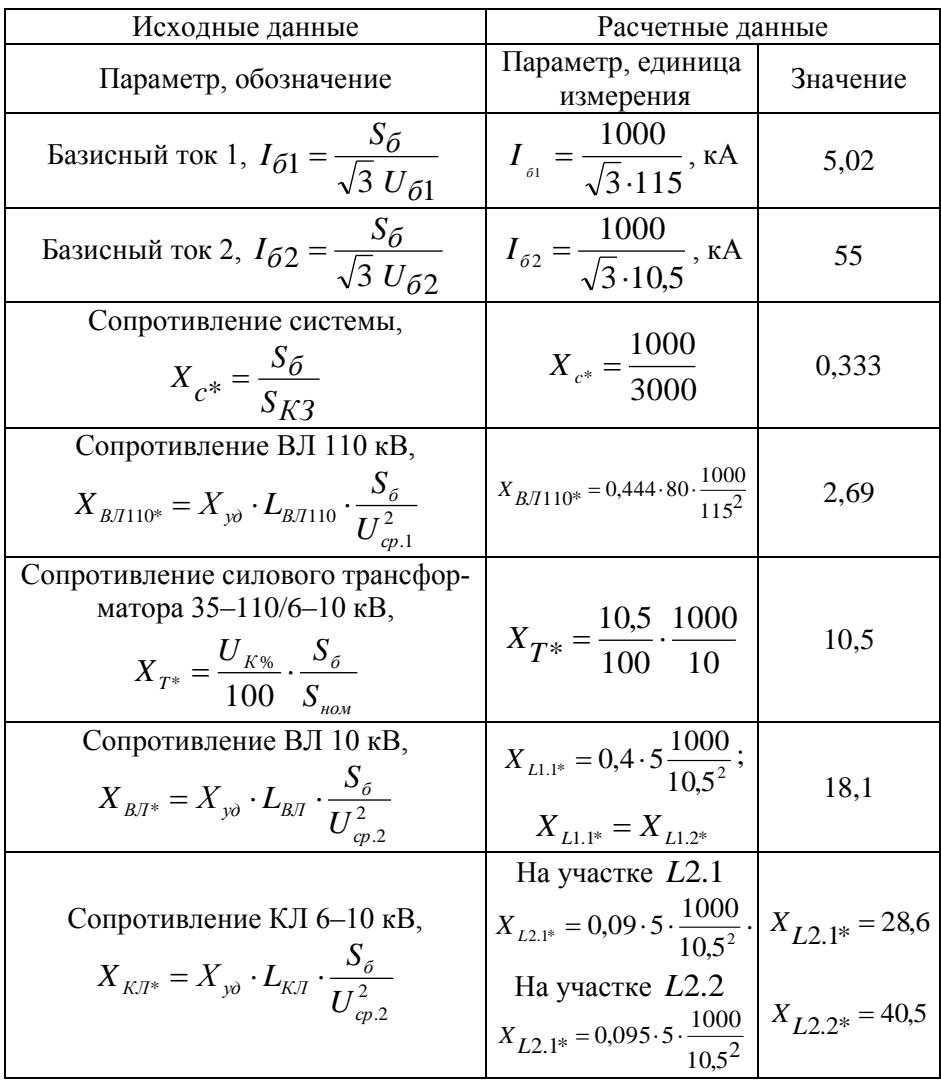

б) в точке К2

$$
I_{K2}^{(3)} = \frac{E_{c*}}{X_{C*} + X_{B/J110*} + X_{T*}} \cdot I_{62} = \frac{1,0}{0,333 + 2,69 + 10,5} \cdot 55 = 4,07 \text{ kA};
$$

в) в точке КЗ

$$
I_{K3}^{(3)} = \frac{E_{c^*}}{X_{C^*} + X_{B/J110^*} + X_{T^*} + X_{L1.1^*}} \cdot I_{62} = \frac{1,0}{0,333 + 2,69 + 10,5 + 18,1} \cdot 55 = 1,74
$$

г) в точке К4

$$
I_{K4}^{(3)} = \frac{E_{c*}}{X_{C*} + X_{B/I10*} + X_{T*} + X_{L1.1*} + X_{L1.2*}} \cdot I_{62} = \frac{1,0}{0,333 + 2,69 + 10,5 + 18,1 + 18,1} \cdot 55 = 1,11
$$

в) в точке К5

$$
I_{K5}^{(3)} = \frac{E_{c^*}}{X_{c^*} + X_{B/J110^*} + X_{T^*} + X_{L2.1^*}} \cdot I_{62} = \frac{1,0}{0,333 + 2,69 + 10,5 + 28,6} \cdot 55 = 1,31
$$

г) в точке К6

$$
I_{K6}^{(3)} = \frac{E_{c*}}{X_{C*} + X_{B/I110*} + X_{T*} + X_{L2.1*} + X_{L2.2*}} \cdot I_{62} =
$$
\n
$$
= \frac{1,0}{0,333 + 2,69 + 10,5 + 28,6 + 40,5} \cdot 55 = 0,666
$$
\nK4.

6. Рассчитать ударный ток КЗ по формуле (4.4), для чего необходимо задаться средним значением ударного коэффициента  $k_y$  по таблице 4.2.

а) в точке К1

$$
i_{yK1} = k_{yK1} \cdot \sqrt{2} \cdot I_{K1}^{(3)} = 1,95 \cdot \sqrt{2} \cdot 1,66 = 4,58 \text{ kA};
$$

б) в точке К2

$$
i_{yK2} = k_{yK2} \cdot \sqrt{2} \cdot I_{K2}^{(3)} = 1,85 \cdot \sqrt{2} \cdot 4,07 = 10,7 \text{ kA};
$$
  
B) is rows K3

 $\sqrt{2}$   $\sqrt{3}$   $\sqrt{2}$ 

$$
i_{yK3} = k_{yK3} \cdot \sqrt{2} \cdot I_{K3}^{(3)} = 1,8 \cdot \sqrt{2} \cdot 1,74 = 4,43 \text{ kA};
$$
  
B) is 248

$$
i_{yK4} = k_{yK4} \cdot \sqrt{2} \cdot I_{K4}^{(3)} = 1.8 \cdot \sqrt{2} \cdot 1.11 = 2.83
$$
 kA;

в) в точке К5

$$
i_{yKS} = k_{yKS} \cdot \sqrt{2} \cdot I_{K3}^{(3)} = 1.4 \cdot \sqrt{2} \cdot 1.31 = 2.59 \text{ kA};
$$

в) в точке К6

$$
i_{yK6} = k_{yK6} \cdot \sqrt{2} \cdot I_{K4}^{(3)} = 1.4 \cdot \sqrt{2} \cdot 0.666 = 1.04
$$
 kA.

6. Рассчитать ток двухфазного КЗ по формуле (4.7) с учетом значений по табл. 4.4:

a) is rowc K1 
$$
I_{K1}^{(2)} = \frac{\sqrt{3}}{2} \cdot I_{K1}^{(3)} = \frac{\sqrt{3}}{2} \cdot 1,66 = 1,44 \text{ kA}
$$
  
\n6) is rowc K2  $I_{K2}^{(2)} = \frac{\sqrt{3}}{2} \cdot 4,07 = 3,52 \text{ kA}$ ;  
\nb) is rowc K3  $I_{K3}^{(2)} = \frac{\sqrt{3}}{2} \cdot 1,74 = 1,51 \text{ kA}$ ;  
\n $\Gamma$ ) is rowc K4  $I_{K4}^{(2)} = \frac{\sqrt{3}}{2} \cdot 1,11 = 0,961 \text{ kA}$ ;

B) BTOYKE K5 
$$
I_{KS}^{(2)} = \frac{\sqrt{3}}{2} \cdot 1,31 = 1,13
$$
 kA;

r) is rowe K6 
$$
I_{K6}^{(2)} = \frac{\sqrt{3}}{2} \cdot 0,666 = 0,577 \text{ kA}.
$$

7. Рассчитать мощность КЗ по формуле (4.6):

а) в точке К1

 $S_{K1} = \sqrt{3} \cdot U_{\text{nom1}} \cdot I_{K1}^{(3)} = \sqrt{3} \cdot 110 \cdot 1,66 = 316 \text{ MB} \cdot \text{A};$ б) в точке К2

 $S_{K2} = \sqrt{3} \cdot U_{\text{max2}} \cdot I_{K2}^{(3)} = \sqrt{3} \cdot 10 \cdot 4{,}07 = 70{,}4 \text{ MB} \cdot \text{A};$ в) в точке К3

 $S_{K3} = \sqrt{3} \cdot U_{\text{max2}} \cdot I_{K3}^{(3)} = \sqrt{3} \cdot 10 \cdot 1,74 = 30,1 \text{ MB-A};$ г) в точке К4

 $S_{K4} = \sqrt{3} \cdot U_{\text{max2}} \cdot I_{K4}^{(3)} = \sqrt{3} \cdot 10 \cdot 1,11 = 19,2 \text{ MB-A};$ д) в точке К5

 $S_{K5} = \sqrt{3} \cdot U_{\text{max2}} \cdot I_{K5}^{(3)} = \sqrt{3} \cdot 10 \cdot 1,31 = 22.7 \text{ MB} \cdot \text{A};$ г) в точке К6

$$
S_{K6} = \sqrt{3} \cdot U_{\text{non2}} \cdot I_{K6}^{(3)} = \sqrt{3} \cdot 10 \cdot 0,666 = 11,5 \text{ MB-A}.
$$

Результаты расчета свести в табл. 4.8.

| Точка КЗ       | $I^{(3)}$ , kA | $i_{y}$ , кА | $I^{(2)}$ , kA | $S_{K3}$ , MB·A |
|----------------|----------------|--------------|----------------|-----------------|
| K1             | 1,66           | 4,58         | 1,44           | 316             |
| K <sub>2</sub> | 4,07           | 10,7         | 3,52           | 70,4            |
| K3             | 1,74           | 4,43         | 1,51           | 30,1            |
| K4             | 1,11           | 2,83         | 0,961          | 19,2            |
| K <sub>5</sub> | 1,31           | 2,59         | 1,13           | 22,7            |
| K <sub>6</sub> | 0,666          | 1,04         | 0,577          |                 |

Таблица 4.8 - Результаты расчетов токов КЗ

#### 4.6. Пример проверки кабельной линии на термическую стойкость при коротком замыкании

Проверка проводников выбранной КЛ 10 кВ (см. п. 3.5, табл. 3.5) заключается в определении их температуры нагрева к моменту отключения КЗ и сравнении этой температуры с предельно допустимой температурой при КЗ по условию (3.8) [13].

В тех случаях, когда нагрузка проводника до КЗ близка к продолжительно допустимой, проверку этого проводника допускается проводить, используя соотношение (3.10) по определению термически эквивалентной плотности тока КЗ. На этом основании термически стойкое к токам КЗ сечение кабеля  $F_m = F_3^{K/I}$  определяется по формуле (3.11).

Термический (температурный) коэффициент  $C_m$ , учитывающий ограничение допустимой температуры нагрева жил кабеля, находится по табл. 3.3.

Для выбранных кабелей марки АПвП с алюминиевыми жилами  $C_r = 90 \text{ A} \cdot \text{c}^{1/2}/\text{mm}^2$ .

Кабель на участке КЛ L2.1 согласно табл. 3.5 имеет максимальное расчетное сечение жилы  $F_{\text{max 21}} = 50$  мм<sup>2</sup> и должен проверяться на максимальный ток КЗ в начале этого участка в точке К2. По табл. 4.7  $I_{K2}^{(3)} = 4070$  A.

При питании КЛ от шин ПС приведенное время  $t_n$  принимается равным времени отключения КЗ токовой отсечкой релейной защиты. Принимаем  $t_n = 0,1$  с.

Тогда по формуле (3.11) определим термически стойкое к токам КЗ сечение кабеля

$$
F_{m2.1} = \frac{I_{K2}^{(3)} \cdot \sqrt{t_n}}{C_{\tau}} = \frac{4070 \cdot \sqrt{0,1}}{90} = 14,3 \text{ mm}^2.
$$

$$
F_{m2.1} < F_{pac}^{K/T} = 14,3 < 50 \text{ mm}^2,
$$

следовательно, выбранное сечение  $F_{\textit{pacu}}^{\textit{KJI}} = 50$  мм<sup>2</sup> является термически стойким к ТКЗ.

Проверки КЛ на участке *L*2.2 выполняется аналогично:

$$
C_{\rm T} = 90 \text{ A} \cdot \text{c}^{1/2}/\text{MM}^2; \ F_{\text{max2.2}} = 35 \text{ MM}^2; \ I_{KS}^{(3)} = 1310 \text{ A}; \ t_n = 0,1 \text{ c}.
$$

$$
F_{m2.2} = \frac{I_{KS}^{(3)} \cdot \sqrt{t_n}}{C_{\rm T}} = \frac{1310 \cdot \sqrt{0,1}}{90} = 4,6 \text{ MM}^2.
$$

$$
F_{m2.2} < F_{\text{pacy}}^{K/I} = 4,6 < 35 \text{ MM}^2,
$$

следовательно, выбранное сечение  $F_{\text{pacu}}^{K,\text{T}} = 35$  мм<sup>2</sup> является термически стойким к ТКЗ.

#### *Вопросы для самоподготовки и тестирования*

1. Для решения каких задач и вопросов необходимы расчеты токов короткого замыкания?

2. Как составляются расчетная схема и схема замещения для определения токов КЗ?

3. Какая ступень напряжения сети обычно принимается за основную в практических расчетах?

4. Какие требования предъявляются к получаемым результатам расчета токов КЗ?

5. Какие вводятся допущения, которые упрощают расчеты токов КЗ, обеспечивая приемлемую точность?

6. Каков порядок расчета токов при симметричном коротком замыкании?

7. Что называется относительным значением параметра элемента схемы замещения?

8. Какие базисные условия устанавливаются для схем СЭС?

9. Какие значения базисных условий следует выбирать для практических расчетов?

10. Как зависит окончательный результат расчета ТКЗ от выбора базисных условий?

11. Что учитывается при расчете ударного тока КЗ?

12. Какой метод лежит в основе расчетов токов несимметричных КЗ?

13. Какие допущения используются для упрощения математического анализа составляющих несимметричных токов КЗ?

14. Для чего необходим расчет мощности КЗ?

# **ЛИТЕРАТУРА**

1. Андреев В.А. Релейная защита и автоматика систем электроснабжения. М.: Высшая школа, 2006.

2. Быстрицкий Г.Ф., Кудрин Б.И. Выбор и эксплуатация силовых трансформаторов: учеб. пособие. М.: ИЦ «Академия», 2003.

3. Правила оформления расчетно-графической части курсовых и дипломных проектов: учеб. пособие / А.В. Винников, А.Г. Кудряков, В.Г. Сазыкин, А.А. Лузан. Краснодар: КубГАУ, 2014.

4. ГОСТ 24291–90. Электрическая часть электростанции и электрической сети. Термины и определения. М.: Стандартинформ, 2005.

5. ГОСТ 26522-85. Короткие замыкания в электроустановках. Термины и определения. Переиздание 2005. М.: Стандартинформ, 2006.

6. ГОСТ Р 32144-2013. Электрическая энергия. Совместимость технических средств электромагнитная. Нормы качества электрической энергии в системах электроснабжения общего назначения. М.: Стандартинформ, 2013.

7. ГОСТ Р 52735-2007. Короткие замыкания в электроустановках. Методы расчета в электроустановках переменного тока напряжением свыше 1 кВ. М.: Стандартинформ, 2007.

8. Инструкция по эксплуатации силовых кабельных линий. Ч. 1. Кабельные линии напряжением до 35 кВ (РД 34.20.508). М.: ПО «Союзтехэнерго», 2008.

9. Кудрин Б.И. Электроснабжение промышленных предприятий: учебник для студентов вузов. 2-е изд. М.: Интермет Инжиниринг, 2006.

10. Лещинская Т.Б., Наумов И.В. Электроснабжение сельского хозяйства. М.: КолосС, 2008.

11. Мельников Н.А. Электрические сети и системы. М.: Энергия, 2000.

12. Правила устройства электроустановок. 7-е изд. М.: НЦ ЭНАС, 2007.

13. Сазыкин В.Г. Проектирование систем электроснабжения АПК. Курсовое проектирование: учеб. пособие. Краснодар: КубГАУ, 2015. 126 с.

#### **ПРИЛОЖЕНИЕ**

### Приложение А Исходные данные для проектирования системы электроснабжения

Основные параметры системы электроснабжения (рис 1.1) в соответствии с вариантом, задаваемым преподавателем, приведены в табл. А1.

Таблица А1 - Исходные данные для проектируемой систем электроснабжения

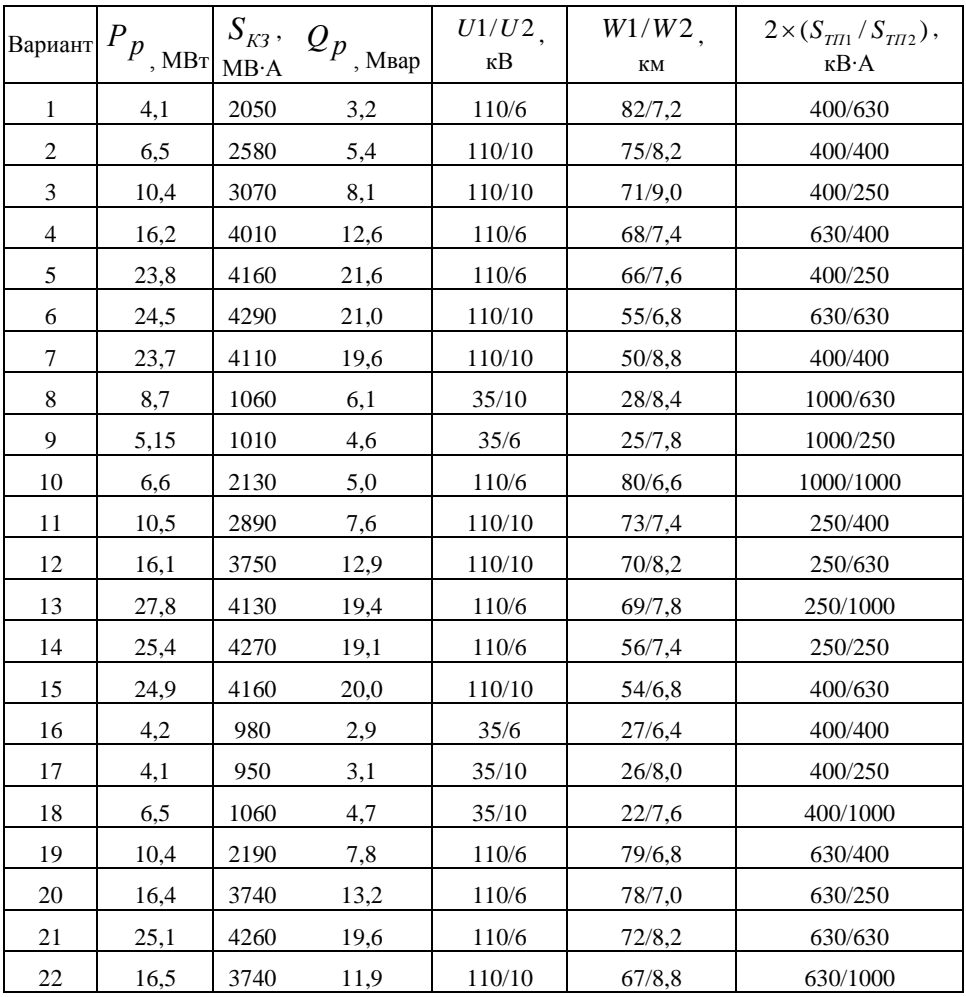

|    |       |      |      |        | r - <i>r</i> 1 - - |          |
|----|-------|------|------|--------|--------------------|----------|
| 23 | 5,85  | 1130 | 4,4  | 35/10  | 24/7.8             | 1000/400 |
| 24 | 14,45 | 1230 | 11,6 | 35/6   | 23/6,6             | 1000/630 |
| 25 | 6,5   | 860  | 4,7  | 35/6   | 20/6,8             | 1000/250 |
| 26 | 9,8   | 2370 | 7,1  | 110/10 | 77/8,4             | 1000/400 |
| 27 | 16,6  | 3340 | 12,5 | 110/10 | 74/7.6             | 250/400  |
| 28 | 15,9  | 3260 | 11,5 | 110/10 | 65/8,2             | 250/630  |
| 29 | 5,4   | 990  | 4,6  | 35/10  | 61/7.4             | 250/1000 |
| 30 | 5,7   | 1110 | 4,3  | 35/6   | 29/6,4             | 250/250  |

Продолжение таблицы А1

Линии электропередачи *W* 2 (ВЛ и КЛ) разделены на два равных участка *L*1.1, *L*1.2 и *L*2.1, *L*2.2 . В конце каждого из участков подключены по две ТП соответственно  $2 \times S_{TII1}$  и  $2 \times S_{TII2}$ .

Отсутствующая в задании информация определяется самостоятельно по справочной литературе.

Учебное издание

Кирдищев Дмитрий Владимирович

#### **УЧЕБНО-МЕТОДИЧЕСКОЕ ПОСОБИЕ**

# по выполнению ПРАКТИЧЕСКИХ И САМОСТОЯТЕЛЬНЫХ РАБОТ

по ПМ.02 Обеспечение электроснабжения сельскохозяйственных организаций

по специальности 35.02.08 Электрификация и автоматизация сельского хозяйства

Редактор Осипова Е.Н.

\_\_\_\_\_\_\_\_\_\_\_\_\_\_\_\_\_\_\_\_\_\_\_\_\_\_\_\_\_\_\_\_\_\_\_\_\_\_\_\_\_\_\_\_\_\_\_\_\_\_\_\_\_\_\_\_\_\_\_\_\_ Подписано к печати 10.07. 2018 г. Формат 60х84. 1/16. Бумага офсетная. Усл. п. л. 3,95. Тираж 25 экз. Изд. № 6171.

\_\_\_\_\_\_\_\_\_\_\_\_\_\_\_\_\_\_\_\_\_\_\_\_\_\_\_\_\_\_\_\_\_\_\_\_\_\_\_\_\_\_\_\_\_\_\_\_\_\_\_\_\_\_\_\_\_\_\_\_\_ Издательство Брянского государственного аграрного университета 243365, Брянская обл., Выгоничский район, с. Кокино, Брянский ГАУ